# **CAPÍTULO I INTRODUCCIÓN**

#### **1.1 Antecedentes**

El presente trabajo consiste en una investigación aplicada, conducente al análisis y diseño de pavimentos rígidos mediante el MDF (Método de las Diferencias Finitas), el mismo que es comparado con otros dos métodos de diseño, que son PCA y AASHTO.

El ámbito espacial de aplicación es la carretera Tarija - Potosí en su tramo El Puente - Cruce Tomayapo, cuyas losas de hormigón (pavimento rígido) están en franco y acelerado deterioro, por lo que se justifica de manera urgente el diseño y construcción de un nuevo pavimento rígido para el tramo mencionado. Tanto a nivel nacional como a nivel internacional se tienen experiencias exitosas respecto del MDF, por esta razón se plantea este método como alternativa de solución en el diseño, sin desconocer la existencia de otros métodos, aunque menos fundamentados desde el punto de vista analítico.

Consecuentemente el objetivo general de este proyecto de grado es: Comparar el diseño de pavimento rígido en el tramo El Puente – Cruce Tomayapo con los métodos PCA, AASHTO y MDF; con el fin de identificar la alternativa de diseño que sea óptima en sus criterios de calidad y costo.

La importancia teórica del trabajo radica en el análisis y uso del MDF, que es un método numérico casi no usado en nuestro medio y su comparación con los otros dos métodos, conocidos como clásicos.

Con relación a la relación práctica, la misma será realizada en el tramo carretero El Puente - Cruce Tomayapo, para el cual se dimensionó las losas del pavimento rígido por los tres métodos mencionados y se determinó el espesor óptimo, considerando de este modo, la calidad y costo.

Finalmente se considera que se trata de un proyecto de significativa relevancia social, ya que la carretera Tarija - Potosí forma parte de la ruta número uno de la red fundamental de carreteras de Bolivia y, el mencionado deterioro está provocando perjuicios a la sociedad de Bolivia en su conjunto y en particular a la circulación del tráfico vehicular tanto público como privado.

#### **1.2 Planteamiento del problema**

#### **1.2.1 Situación problémica**

El pavimento rígido es una estructura simple o compuesta que tiene una superficie regularmente alisada a la circulación de personas, animales y/o vehículos.

En el diseño de pavimentos rígidos las alternativas son varias, existen métodos semi empíricos como el método de la PCA (Asociación del Cemento Portland) y el método AASHTO (Asociación Americana de Oficiales de Carreteras Estatales y Transportes), también están los métodos numéricos racionales MDF (Método de las Diferencias Finitas) que, si bien no es una solución exacta, pero si se aproxima más a aquella solución idealmente exacta que no se tiene.

Es necesario realizar comparaciones entre las diferentes alternativas de diseño de pavimento rígido para observar las ventajas y desventajas entre los métodos.

#### **1.2.2 Problema**

¿Cuál es la alternativa óptima de diseño en pavimentos rígidos, que resulte de una comparación de métodos específicos; PCA, AASHTO y MDF?

#### **1.3 Justificación del proyecto de aplicación**

Como es de nuestro conocimiento las vías de comunicación son de mucha importancia ya que facilita el transporte de la producción y de las personas lo que contribuye al desarrollo y crecimiento económico, mejorando así el tránsito vehicular y peatonal.

En la carretera Tarija - Potosí en su tramo El Puente - Cruce Tomayapo, cuyas losas de hormigón (pavimento rígido) están en franco y acelerado deterioro, por lo que se justifica de manera urgente el diseño y construcción de un nuevo pavimento rígido para el tramo mencionado.

## **1.4 Objetivos del proyecto de aplicación**

## **1.4.1 Objetivo general**

Comparar el diseño de pavimento rígido en el tramo El Puente – Cruce Tomayapo con los métodos PCA, AASHTO y MDF; con el fin de identificar la alternativa de diseño que sea óptima en sus criterios de calidad y costo.

#### **1.4.2 Objetivos específicos**

- Realizar el diseño del pavimento rígido a través del método PCA (Asociación del Cemento Portland) en el tramo de estudio El Puente – Cruce Tomayapo.

- Llevar a cabo el diseño del pavimento rígido a través del método AASHTO (Asociación Americana de Oficiales de Carreteras Estatales y Transportes) en el tramo mencionado.

- Efectuar el diseño del pavimento rígido a través del método MDF (Método de las Diferencias Finitas) en dicho tramo.

- Comparar los resultados de los métodos realizados.
- Identificar la mejor alternativa en base a la calidad y costo realizados.

#### **1.5 Hipótesis**

Al realizar la comparación entre los métodos PCA, AASHTO y MDF aplicado en el tramo El Puente – Cruce Tomayapo, se podrá establecer las condiciones actuales del mismo, de tal manera que permita el diseño con cada uno de los métodos y así definir cuál es el más óptimo.

#### **1.6 Variables**

Independientes:

 $X_1 \rightarrow$  Método PCA (Asociación del Cemento Portland).

 $X_2 \rightarrow$  Método AASHTO (Asociación Americana de Oficiales de Carreteras Estatales y Transportes).

 $X_3 \rightarrow$  Método MDF (Diferencias Finitas).

Dependientes:

 $Y_1 \rightarrow$  Calidad (resistencia)

## $Y_2 \rightarrow$  Costo (PCA, AASHTO, MDF).

## Tabla 1 Conceptualización y operacionalización de las variables

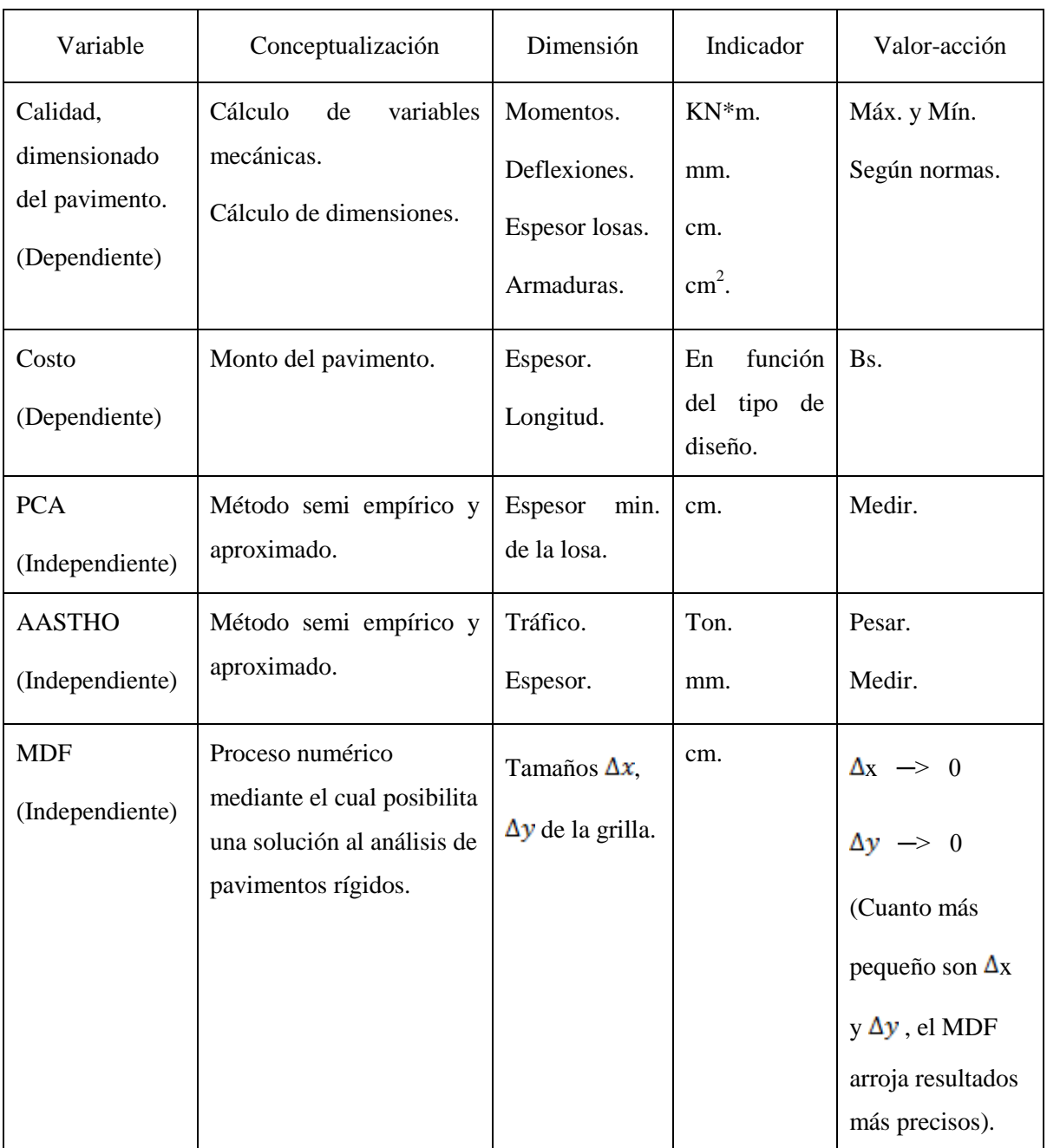

Fuente: Elaboración propia.

## **CAPÍTULO II**

## **FUNDAMENTO TEÓRICO**

## **2.1 Pavimento**

La definición de un pavimento es la siguiente: "Se llama pavimento a una estructura formada por un conjunto de capas de material pétreo seleccionado, que reciben en forma directa las cargas del tránsito y las transmiten a los estratos inferiores en forma disipada, proporcionando una superficie de rodamiento, la cual debe funcionar eficientemente", es por esto que su función es proporcionar al usuario un tránsito cómodo y seguro, al menor costo posible.

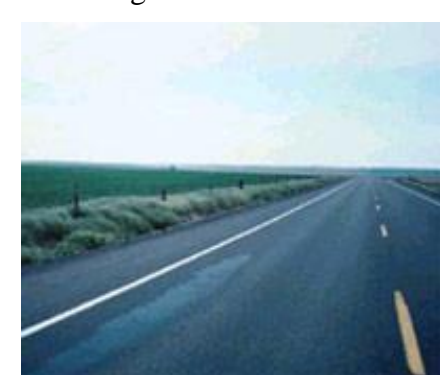

Figura 1 Pavimento

Fuente: Guía para Diseño de Estructuras de Pavimentos, AASHTO, (1993).

Para que esto se cumpla el ingeniero civil debe:

Diseñar

Construir

Conservar

#### **2.2 Tipos de pavimentos.**

Básicamente existen dos tipos de pavimentos: los pavimentos rígidos y los pavimentos flexibles.

**El pavimento rígido. -** Se compone de losas de concreto hidráulico que en algunas ocasiones presenta un armado de acero, tiene un costo inicial más elevado que el flexible, su periodo de vida varía entre 20 y 25 años; el mantenimiento que requiere es mínimo y solo se efectúa (comúnmente) en las juntas de las losas.

## Figura 2 Pavimento rígido

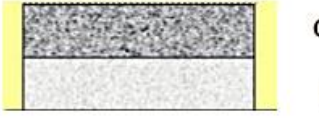

Capa de concreto hidráulico Capa de concreto pobre

Subrasante

Fuente: Guía para Diseño de Estructuras de Pavimentos, AASHTO, (1993).

**El pavimento flexible. -** Este tipo de pavimento está compuesto principalmente de una carpeta asfáltica, de la base y de la sub-base. Resulta más económico en su construcción inicial, tiene un periodo de vida de entre 10 y 15 años, pero tienen la desventaja de requerir mantenimiento constante para cumplir con su vida útil.

Figura 3 Pavimento flexible

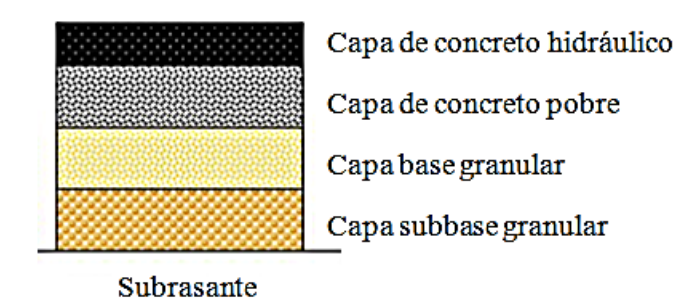

Fuente: Guía para Diseño de Estructuras de Pavimentos, AASHTO, (1993).

La principal diferencia entre un pavimento rígido y un pavimento flexible es como se reparten las cargas. Desde el punto de vista de diseño, los pavimentos flexibles están formados por una serie de capas y la distribución de la carga está determinada por las características propias del sistema de capas. Los rígidos tienen un gran módulo de elasticidad y distribuyen las cargas sobre un área grande, la consideración más importante es la resistencia estructural del concreto hidráulico.

El comportamiento de los pavimentos rígidos y flexibles al aplicarles cargas es muy diferente, tal como se puede ver.

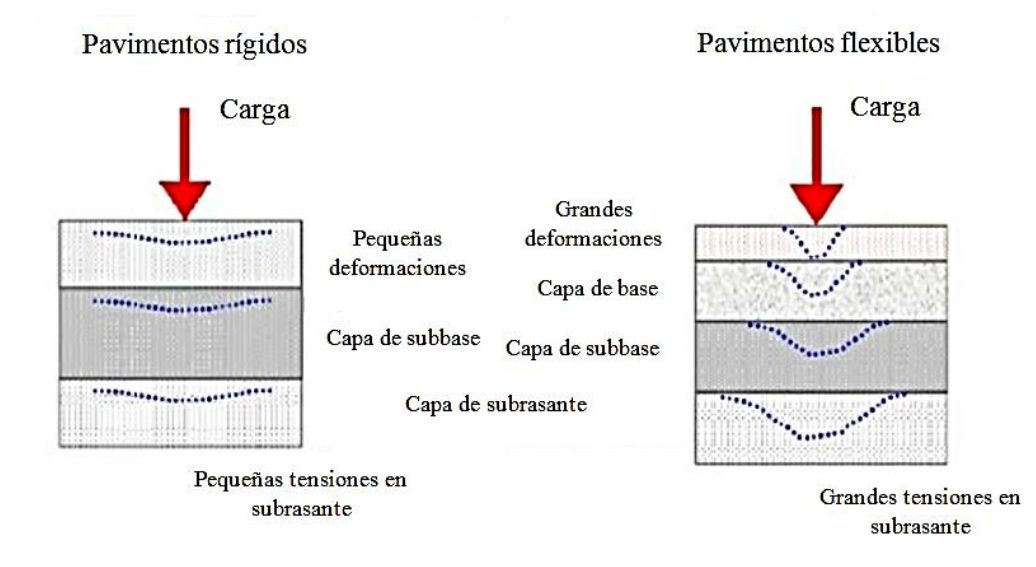

Figura 4 Diferencia entre pavimento rígido y pavimento flexible

Fuente: Guía para Diseño de Estructuras de Pavimentos, AASHTO, (1993).

En un pavimento rígido, debido a la consistencia de la superficie de rodadura, se produce una buena distribución de las cargas, dando como resultado tensiones muy bajas en la subrasante.

Lo contrario sucede en un pavimento flexible, la superficie de rodadura al tener menos rigidez, se deforma más y se producen mayores tensiones en la subrasante.

## **2.3 Ventajas y desventajas entre los pavimentos rígido y flexible**

Los pavimentos rígido y flexible de una carretera son diseñados en función a varios factores, los cuales deben adecuarse a las características geológicas del terreno, al presupuesto con que se cuenta y a muchos otros factores que se revelan en el momento de la ejecución y durante la vida útil de estas.

Algunas de las ventajas y desventajas de los pavimentos rígido y flexible son:

 $\checkmark$  De acuerdo al costo inicial de un pavimento, el pavimento flexible tiene gran ventaja sobre el pavimento rígido, ya que este último tiene un costo muy elevado, por los materiales y equipo que se utilizan para su ejecución, también por los cuidados que se debe darle al hormigón respecto al pavimento flexible que tiene un costo menor que el anterior y que en nuestro medio es más utilizado.

- $\checkmark$  Con relación al mantenimiento que se le debe dar al pavimento luego de un periodo de vida útil, podemos afirmar que el pavimento rígido tiene mayor tiempo de vida útil que un pavimento flexible, también que el pavimento rígido es mucho más resistente a las cargas ya que no sufre deformaciones considerables que repercuten a las capas inferiores del paquete estructural y por ende el pavimento flexible tiene mayor desventaja en el momento del mantenimiento ya que se lo debe realizar con mayor frecuencia porque el mantenimiento dura periodos más cortos de tiempo.
- $\checkmark$  El pavimento flexible brinda mayor confort al usuario que un pavimento rígido, porque tiene flexibilidad en todo su largo, en consecuencia, de las juntas del pavimento rígido. También es importante mencionar que los neumáticos de los vehículos tienen mejor agarre con el pavimento flexible que con el rígido.
- $\checkmark$  La duración en años de vida entre uno y otro tipo de pavimento es muy grande hablando en unidades de tiempo. Un pavimento rígido tiene un periodo de vida útil entre 20 y 25 años y un pavimento flexible tiene un periodo de vida útil entre 10 y 15 años; esto indica que un pavimento rígido es más ventajoso que un pavimento flexible.
- $\checkmark$  La mayor diferencia entre un pavimento rígido y un pavimento flexible es como se reparten las cargas. Los pavimentos flexibles están formados por una serie de capas y la distribución de la carga está determinada por las características propias del sistema de capas. Los rígidos tienen un gran módulo de elasticidad y distribuyen las cargas sobre un área grande, la consideración más importante es la resistencia estructural del concreto hidráulico; caso contrario de los pavimentos flexibles que las cargas se distribuyen sobre un área pequeña.

| Características    | Flexible       | Rígido         |  |
|--------------------|----------------|----------------|--|
| Costo inicial      | <b>Menos</b>   | Mas            |  |
| Mantenimiento      | Mas            | Menos          |  |
| Comodidad          | Mas            | Menos          |  |
| Rugosidad          | Mas            | Mas            |  |
| Duración           | Menos          | Mas            |  |
| Distrib. De cargas | Áreas pequeñas | Áreas grandes. |  |

Tabla 2 Características entre pavimento flexible y rígido

Fuente: Elaboración propia.

## **2.4 Parámetros de diseño**

En los tres métodos, hay dos tipos de parámetros que se utilizan, a saber:

- (1) Parámetros comunes a los tres métodos;
- (2) Parámetros propios de cada método.

Con relación a los parámetros comunes a los tres métodos, se tiene:

## **2.4.1 El tráfico**

Expresado en términos de ejes equivalentes, cuyo cálculo se presenta en el capítulo correspondiente (capítulo III). Indudablemente, el tráfico, que son los vehículos que circulan y circularán por la vía, durante todo el tiempo de su vida útil o periodo de diseño, constituye uno de los factores fundamentales a considerar en el diseño y cálculo estructural de un pavimento.

El análisis y proyección del tráfico, para el diseño de la estructura de un pavimento, requiere:

> - Los registros históricos y actuales del Tránsito (Tráfico) Promedio Diario Anual (TPDA).

- El crecimiento normal del tráfico, el tráfico atraído, el tráfico generado y el tráfico desarrollado.
- La composición vehicular y configuración de cargas pesadas que circularán por la vía.
- Censos y registros de cargas por eje.
- Distribución direccional.
- Distribución por carril.
- La tasa de crecimiento anual de los diferentes tipos de vehículos.
- Proyección de las variables en la vida de diseño.

En Bolivia, los registros históricos y actuales del Tránsito Promedio Diario Anual o TPDA, así como la composición del tráfico vehicular y la configuración de las cargas pesadas que circularon y circulan por la vía, están a cargo de la Administración Boliviana de Carreteras (ABC), sin embargo, en muchos casos, estos registros no son de la calidad y cantidad deseadas, por lo que, para fines de diseño, se deben realizar estudios adicionales, utilizando las diferentes metodologías recomendables para estos casos.

Con relación a los tipos de tránsito a considerar en el pronóstico del mismo, se tiene:

**Crecimiento normal del tránsito.-** Es un incremento en el tránsito producto de progresos técnicos, económicos, sociales y demográficos en la comunidad.

**Tránsito atraído.-** Es el que se desviará de otras vías hacia la nueva. Este tránsito se determina en base a la economía de tiempo que ofrece el nuevo servicio.

**Tránsito generado.-** Es el tránsito de viajes totalmente nuevos y viajes que antes se hacían por otro medio de transporte.

**Tránsito desarrollado.-** Es aquel que se le debe asignar al camino en virtud del desarrollo del uso del suelo producido por la nueva facilidad vial.

La distribución o composición de los vehículos es otro factor de significativa importancia, ya que con ella se determina el número y configuración de los vehículos pesados, que son determinantes en la estimación del tránsito de diseño.

La distribución direccional es generalmente asumida por mitades (50% en cada sentido de tráfico). Sin embargo, en algunos casos, la distribución de camiones pesados se da en un solo sentido, debido a que los camiones van cargados en ese sentido mientras que retornan descargados en el otro.

La distribución por carril toma importancia en los casos de calzadas de más de dos carriles. Aunque la mayoría de las vías carreteras de Bolivia son de dos carriles, se deben realizar consideraciones para los casos particulares, donde los niveles de tránsito son de tal magnitud que exigen vías de varios carriles, por ejemplo, en el caso de accesos a las ciudades.

Finalmente, un aspecto de capital importancia es la estimación del tránsito esperado durante la vida del pavimento o periodo de diseño. En consecuencia, su determinación debe realizarse apropiadamente.

## **2.4.2 Configuraciones típicas**

Hay varias formas de establecer o clasificar a los vehículos considerando básicamente su peso. Una clasificación, muy usada en Bolivia, establece las siguientes categorías de vehículos:

Vehículos livianos (L).

Camionetas, vagonetas y minibuses (C).

Buses (B).

Camiones medianos (CM).

Camiones grandes (CG).

Camiones articulados (CA).

Los tipos de ejes de los vehículos que habitualmente circulan por las carreteras, se presenta en el cuadro, el mismo que se explica por sí solo.

| Descripción                     | Configuración |  |
|---------------------------------|---------------|--|
| Eje simple $(S)$                |               |  |
| Eje simple llanta doble         |               |  |
| Eje tándem llanta<br>doble(T)   |               |  |
| Eje tridem llanta doble<br>(Tr) |               |  |

Figura 5 Tipos de ejes de vehículos

Fuente: Guía para Diseño de Estructuras de Pavimentos, AASHTO, (1993).

## **2.4.3 Concepto y cálculo de ejes equivalentes (ESAL)**

En general, los pavimentos se diseñan para que sean capaces de resistir un número determinado de cargas (vehículos de diferentes tipos) durante su vida útil o periodo de diseño. Como el tránsito está compuesto por vehículos de diferentes pesos y número de ejes, para fines de cálculo se los transforma en un número equivalente de ejes tipo de 18 kips (80 kN u 8.2 toneladas) de un eje simple dual; a este número se denomina número de ejes equivalentes o ESAL (Equivalent Single Axle Load).

Las diferentes cargas actuantes sobre un pavimento producen distintos esfuerzos y deformaciones en el mismo. Por otra parte, diferentes espesores de pavimentos y distintos materiales responden de diferente manera a una misma carga, siendo, en consecuencia, diferentes las fallas. Para tener en cuenta esta diferencia, el tránsito es reducido o convertido a un número equivalente de ejes de una determinada carga, que producirán el mismo daño que toda la composición del tránsito.

Esta carga tipo, según la AASHTO es la que se ha mencionado en el párrafo anterior, es decir, 18 kips (80 kN).

Es decir, el tránsito de diseño se estima mediante la conversión de las cargas actuantes a un número equivalente de pasadas de un eje tipo, tomado como referencia, de 8.2 toneladas (18.000 libras) para un eje simple dual.

La reducción o conversión se hace mediante los factores equivalentes de carga o LEF (Load Equivalent Factor).

El Factor Equivalente de Carga o LEF es un valor numérico que expresa la relación entre la pérdida de serviciabilidad causada por una carga determinada de un tipo de eje y la producida por el eje estándar de 80 kN en el mismo eje. Este factor, cuando es multiplicado por el número de ejes de una determinada categoría (peso), arroja el número correspondiente de ejes simples de 18 kips (80 kN), los cuales tendrán un efecto equivalente sobre la estructura del pavimento. Dicho de otra manera, el factor representa el número de repeticiones o veces que pasa un determinado eje y el eje estándar (80 kN) por cada pasada del tipo de vehículo considerado.

Es decir:

$$
LEF = \frac{\text{No. de ESAL DE 80 KN que producen una pérdida de serviciabilidad}}{\text{No. de ejes de X kN que producen la misma pérdida de serviciabilidad}}
$$

La ASSHTO (1993) ha elaborado y publicado tablas que permiten obtener los valores del LEF, tanto para pavimentos flexibles como para pavimentos rígidos.

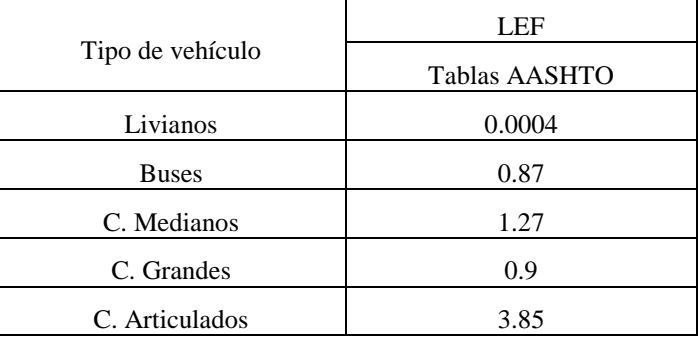

Tabla 3 Resumen de factores de equivalencia

Fuente: Servicio Nacional de Caminos.

#### **2.4.4 El factor camión (truck factor)**

El LEF es una manera de expresar los niveles equivalentes de daño entre ejes, pero, también es conveniente expresar el daño en términos del deterioro producido por un vehículo en particular, es decir, los daños producidos para cada eje de un vehículo son sumados para dar el daño producido por ese vehículo. Nace, en consecuencia, el concepto de Factor Camión (Truck Factor) que se define como el número de ESAL por vehículo. Este factor camión puede ser calculado para cada clasificación general de camiones o para todos los vehículos comerciales, como un promedio, para una configuración de tránsito dada. Es más exacto considerar factores de camión para cada clasificación general de camiones. El factor camión, FC, viene dado por la ecuación:

$$
FC = \frac{\text{No. ESAL}}{\text{No.de camiones}}
$$

| Tipo de eje          | Ecuación para el cálculo de LEF                                           |  |
|----------------------|---------------------------------------------------------------------------|--|
| Simple $(S)$         | LEF= $\left(\frac{W \text{ (carga del eje en toneladas)}}{8.2}\right)^4$  |  |
| Simple dual (SD)     | LEF= $\left(\frac{W \text{ (carga del eje en toneladas)}}{23.0}\right)^4$ |  |
| Tándem               | LEF= $\left(\frac{W \text{ (carga del eje en toneladas)}}{45}\right)^4$   |  |
| Triple o tridem (Tr) | LEF= $\left(\frac{W \text{ (carga del eje en toneladas)}}{23.0}\right)^4$ |  |

Tabla 4 Ecuaciones simplificadas para el cálculo de los LEF

Fuente: Servicio Nacional de Caminos.

#### **2.4.5 Cálculo y proyección del número de ESAL en el periodo de diseño (t)**

Como se dijo antes, para el cálculo del factor de equivalencia LEF de un tipo o categoría de vehículo cualesquiera, se suman los factores de equivalencia LEF de cada uno de los ejes componentes del vehículo.

Según el tipo, calidad y cantidad de la información disponible para cada proyecto, se contemplan dos procedimientos para el pronóstico del tránsito, a saber:

#### **Procedimiento 1**

Pronosticar el número de ejes equivalentes acumulados en el periodo de diseño como expansión del número de ejes equivalentes en el año base, mediante ecuaciones simples. En este caso, se necesita conocer el tránsito promedio diario anual (TPDA), los porcentajes de los diferentes tipos de vehículos o composición del tránsito, la definición de la tasa de crecimiento y el periodo de diseño.

#### **Procedimiento 2**

Pronosticar el número acumulado de ejes equivalentes en el carril de diseño y en el periodo de diseño, a partir de la extrapolación de la serie histórica del número de ejes equivalentes que se presentaron en cada uno de los años que conforman dicha serie. Para aplicar este procedimiento se requiere el conocimiento de la serie histórica del tránsito promedio diario, de las composiciones y el factor de equivalencia LEF por tipo de vehículo en el año de estudio o año base. Si se cuenta con el resultado de varios pesajes durante el lapso de la serie histórica, estos se consideran en el cálculo y así se aumenta el nivel de precisión en el pronóstico.

Para determinar el número de ejes equivalentes, ESAL, acumulado durante la vida útil o periodo de diseño, para cada categoría de eje o vehículo, considerando el procedimiento 1 mencionado anteriormente, usa la ecuación general:

$$
ESALi = 365(\text{Fd})(\text{F1})(\text{TPDA})(\text{LEFi})\frac{(1+ri)^t-1}{\text{ri}}
$$

Dónde:

ESAL $i$  = Número de ejes equivalentes o carga acumulada de 18 kips (80 kN) para la categoría i de eje o vehículo;

Fd = Factor de distribución direccional; usualmente igual a 0.5, ya que el transporte en ambos sentidos es similar;

Fl = Factor de distribución por carril; varía según el número de carriles de la calzada en cada dirección. Existen tablas en las que se recomiendan valores a adoptarse.

Para un carril por cada sentido de tránsito (caso común en las carreteras de Bolivia):  $F_1 = 1$ . Para dos carriles por cada sentido:

 $F_1 = 0.90$  y, para tres carriles por cada sentido:  $F_1 = 0.75$ .

TPDAi = Tránsito Promedio Diario Anual, en el primer año, para el eje o vehículo de categoría i;

LEF<sub>i</sub> = Factor de equivalencia de carga para la categoría de eje o vehículo i;

 $r_i$  = Tasa de crecimiento anual del vehículo de categoría i;

t = Periodo de diseño, expresado en número de años.

Y, el ESAL acumulado para todas las categorías de carga es:

$$
ESAL = \sum_{i=1}^{n} ESALi
$$

Donde n es el número de categorías o tipos de vehículos.

Con relación a la tasa de crecimiento anual, r, se consideran los siguientes aspectos:

- El volumen de tránsito no es constante durante el periodo de diseño o vida útil, por ello, es necesario determinar y aplicar la tasa o rapidez de crecimiento al calcular el número total de ESAL.
- Se pueden obtener tasas anuales de crecimiento en dependencias oficiales tales como oficinas regionales de planificación, institutos de estadística, direcciones viales, etc.

• También se aconseja determinar las tasas anuales de crecimiento por separado, para camiones y vehículos de pasajeros, porque pueden ser muy diferentes en algunos casos.

#### **2.4.6 Soporte de la subrasante y subbase**

Módulo R (subrasante, subbase y superficie de la subbase). El soporte que proporciona la subrasante y la subbase, donde es usada; es el segundo factor en el diseño de espesores. El soporte de la subrasante y subbase es definido en términos del módulo de reacción de la subrasante (*R)* de Westergaard. Es igual a la carga en libras por pulgada cuadrada sobre un área de carga (una placa de 30-pulg. de diámetro), dividido por la deflexión en pulgadas para esa carga. Los valores de *R* son expresados como libras por pulgada cuadrada, por pulgada (psi/pulg), es decir como libras por pulgada cúbica (pci).

| Valor R de la<br>Subrasante pci | Valor R de la Subbase,<br>pci |         |         |          |
|---------------------------------|-------------------------------|---------|---------|----------|
|                                 | 4 pulg.                       | 6 pulg. | 9 pulg. | 12 pulg. |
| 50                              | 65                            | 75      | 85      | 110      |
| 100                             | 130                           | 140     | 160     | 190      |
| 200                             | 220                           | 230     | 270     | 320      |
| 300                             | 320                           | 330     | 370     | 430      |

Tabla 5 Efecto de la subbase no tratada sobre los valores R

Fuente: Manual técnico para el diseño de carreteras.

Tabla 6 Valores R de diseño para subbases tratadas con cemento

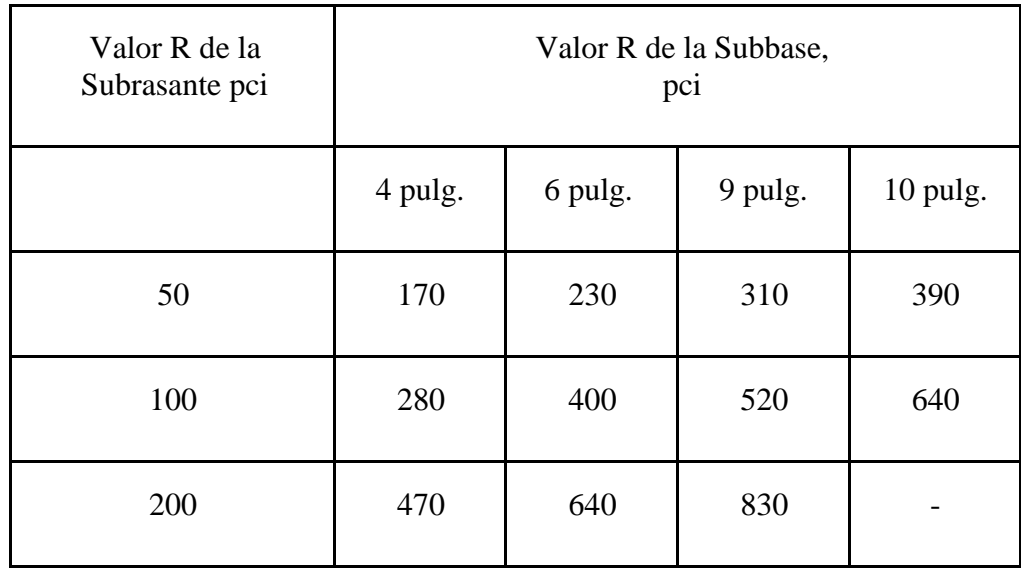

Fuente: Manual técnico para el diseño de carreteras.

Puesto que la prueba de carga sobre placa, requiere tiempo y es costosa, el valor de *R* es estimado generalmente por correlación con otros ensayos simples, tal como la Razón de Soporte de California (California Bering Ratio-CBR) o las pruebas de valores-R. El resultado es válido porque no se requiere la determinación exacta del valor *R;* las variaciones normales para un valor estimado no afectarán apreciablemente los requerimientos de espesores del pavimento.

La Carretera Experimental AASHTO demuestra convincentemente que la reducción del soporte de la subrasante durante períodos de deshielo afecta poco o nada al espesor requerido del pavimento de hormigón. Esto es cierto porque los períodos breves en los que el valor de *R* es disminuido durante los deshielos de primavera, son compensados por los períodos largos donde la subrasante está helada y los valores de *R* son más altos que los asumidos para el diseño. Para evitar los largos y tediosos métodos necesarios para tener en cuenta los cambios estacionales del valor de *R,* se utiliza, como valor medio razonable el normal de verano - u otoño.

No es económico usar subbases no tratadas con el sólo propósito de incrementar los valores de *R.* Donde sea usada una subbase, se producirá un incremento del valor *R* que puede ser usado en el diseño del espesor. Si la subbase es un material granular no tratado, el incremento aproximado del valor *R* puede ser tomado de la Tabla 5.

Los valores mostrados en la Tabla 5 están basados en los análisis de Burmister para sistemas de dos capas mediante pruebas de carga sobre placas en losas a escala natural, realizados para determinar los valores *R* en subrasantes y subbases.

Las subbases tratadas con cemento son ampliamente usadas en pavimentos de hormigón sujetos a tráfico pesado. Ellas son construidas de materiales granulares A-1, A-2-4, A-2- 5 y A-3 de la Clasificación de Suelos AASHTO. El contenido de cemento de la subbase tratada con cemento está basado en las pruebas estándar de laboratorio ASTM de hielodeshielo y humedecimiento- secado y en los criterios de pérdida de peso de la PCA.

#### **Ensayo de valor relativo soporte o relación de soporte de california (C.B.R.)**

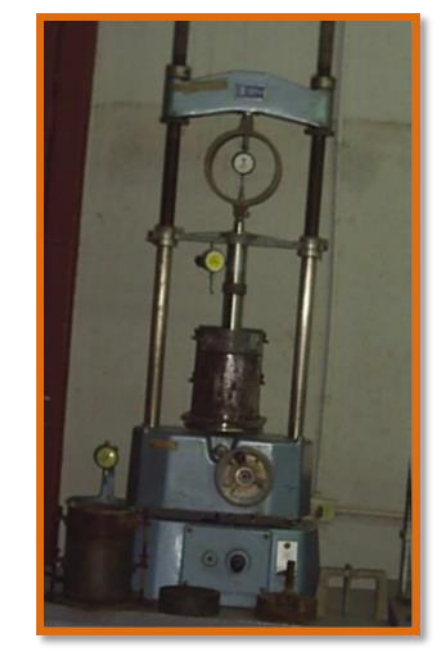

Figura 6 Relación de soporte de california (C.B.R.)

Fuente: Resistencia del concreto [en línea].

El ensayo de valor relativo soporte, se emplea en la caracterización de la resistencia del material de cimiento de una vía o de los diferentes materiales que se emplearán en un pavimento, con vista a dimensionar los espesores de los suelos que formarán parte del mismo empleando el método de diseño de pavimentos basado en dicho ensayo.

El C.B.R. se determina como la relación en porcentaje entre la fuerza utilizada para la penetración de 0.25 cm (0.1 pulgada) con un vástago de 19.35 cm<sup>2</sup> (3 pulg↓<sup>2</sup>) de área con una velocidad de penetración de 1.27 mm/minutos (0.05 pulg/min) y la fuerza ejercida en un material patrón (piedra triturada) para esa misma penetración.

 $CBR(\%) = \frac{carga\ unitaria\ del\ ensayo}{carga\ unitaria\ patrón} * 100$ 

De esta ecuación se puede ver que el número CBR es un porcentaje de la carga unitaria patrón, el símbolo porcentaje se quita y la relación se presenta simplemente por el número entero. Los valores de la carga unitaria patrón que deben utilizarse en la ecuación son los siguientes:

| Penetración        |                     | Carga unitaria patrón |                |      |            |
|--------------------|---------------------|-----------------------|----------------|------|------------|
| Milímetros<br>(mm) | Centímetros<br>(cm) | Pulgadas<br>(pulg)    | Kilogramos/cm2 | MPa  | <b>PSI</b> |
| 2.5                | 0.25                | 0.10                  | 70.31          | 6.9  | 1.000      |
| 5.0                | 0.50                | 0.20                  | 105.46         | 10.3 | 1.500      |
| 7.5                | 0.75                | 0.30                  | 133.58         | 13.0 | 1.900      |
| 10.0               | 0.10                | 0.40                  | 161.71         | 16.0 | 2.300      |
| 12.7               | 1.27                | 0.50                  | 182.80         | 18.0 | 2.600      |

Tabla 7 Valores de carga unitaria patrón

Fuente: Manual técnico para el diseño de carreteras.

El CBR se define para la penetración de 0.25 cm (0.1pulg.) disminuyendo generalmente el valor de la relación entre la fuerza ejercida por el vástago y la correspondiente fuerza patrón a medida que las penetraciones aumentan, aunque ocasionalmente la magnitud de dicha relación es mayor para 0.50 cm. de penetración, caso en que se adopta el valor de CBR determinado para dicha penetración.

El C.B.R de la carga patrón (piedra triturada) será de 100%. Un material cualquiera que tenga un C.B.R. de 50%, tiene la mitad de la capacidad soporte de la roca triturada.

Por lo general el C.B.R, se usará para el diseño de pavimentos, que corresponde a una penetración de 2.5 milímetros en un material compactado a la humedad óptima y densidad máxima, saturando la muestra durante noventa y seis horas (cuatro días).

Por consiguiente, la obtención del valor del Módulo R para este proyecto viene dado por la siguiente explicación:

Del manual de carreteras, sección suelos y pavimentos, página 162 (Ministerio de Transportes y Comunicaciones del Perú, 2013):

La siguiente ecuación permite estimar el módulo o coeficiente de reacción combinado (subrasante más subbase):

$$
R_c = \left[1 + \left(\frac{e}{38}\right)^2 \left(\frac{R_1}{R_0}\right)^{\frac{2}{3}}\right]^{0.5} (R_0)
$$

Dónde:

 $R_c = M$ ódulo o coeficiente de reacción combinado (kg/cm<sup>3</sup>);

e = Espesor de la subbase granular (cm);

 $R_1 = M$ ódulo o coeficiente de reacción de la subbase granular (kg/cm<sup>3</sup>);

 $R_0 = M$ ódulo o coeficiente de reacción de la subrasante (kg/cm<sup>3</sup>).

Se consideran como materiales aptos para las capas de la subrasante suelos con CBR igual o mayor de 6%.

En el presente proyecto de grado se tienen algunas muestras de suelo que dieron valores de CBR menores al 6%, por esa razón se adopta el mínimo (6%), entendiendo que, en el proceso constructivo esos suelos serán mejorados mezclándolos con otros, de modo que, se alcance ese valor mínimo o superior.

Por otra parte, el cuadro 14.6 de la referencia indicada (página 163) establece que, para un tráfico de ejes equivalentes menor o igual a  $15x10^6$  (que es nuestro caso), el valor mínimo del CBR de la subbase debe ser de 40%.

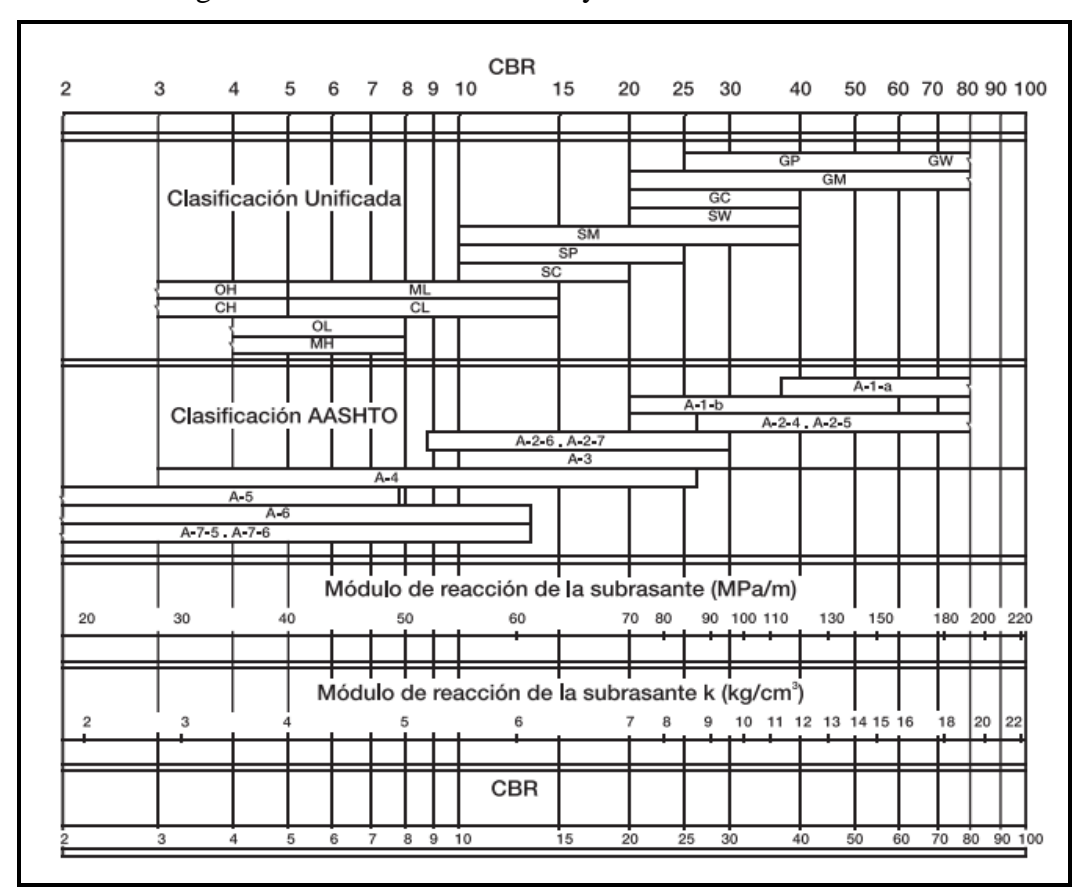

Figura 7 Relación entre el CBR y el módulo de reacción R

Fuente: Manual de diseño de Pavimentos de Concreto, ICPC, Ministerio de Transporte, INVIAS, Colombia)

En consecuencia:

- Para CBR =  $6\%$  se obtiene  $\mathbf{R}_0 = 4.3$  (figura 7);
- Por otra parte, para la subbase de CBR =  $40\%$ , se tiene  $\mathbf{R}_1 = 12 \text{ kg/cm}^3$  (figura 7);
- Luego, aplicando la anterior ecuación, se obtiene:  $\mathbf{R}_c = 6.44 \text{ kg/cm}^3 \cong 65 \text{ MPa}$ .

Ahora bien, la subbase permite una mejora del módulo de reacción en la superficie de la misma, es decir, será mayor que al valor calculado de 65 MPa. Una simple observación a la gráfica de la figura X-3, página 211 (Rico – Del Castillo, 2003), permite obtener un factor de mayoración aproximadamente igual a 1.50. Por lo tanto, el valor final de **R** para fines de diseño, en la superficie de la subbase es de 98 MPa/m.

#### **2.4.7 Propiedades mecánicas del hormigón**

Resistencia mecánica del hormigón, expresada en términos del módulo de rotura (o resistencia a la tracción por flexión) y el módulo de elasticidad. Los valores de estas variables son, usualmente, definidas en los pliegos de especificaciones técnicas de las instituciones contratantes para la ejecución de los estudios y la construcción de los proyectos. En el caso que nos ocupa, se ha adoptado los valores considerados en el proyecto Tarija – Potosí, al cual pertenece el tramo estudiado en el presente proyecto de grado, 4.5 MPa como el valor mecánico más importante, correspondiente al módulo de rotura, que se ha usado como esfuerzo admisible en los cálculos.

La principal característica estructural del concreto es resistir muy bien los esfuerzos de compresión. Sin embargo, tanto su resistencia a tracción como al esfuerzo cortante son relativamente bajas, por lo cual se debe utilizar en situaciones donde las solicitaciones por tracción o cortante sean muy bajas. Para determinar la resistencia se preparan ensayos mecánicos (ensayos de rotura) sobre probetas de concreto.

Para superar este inconveniente, se "arma" el concreto introduciendo barras de acero, conocido como concreto armado, o concreto reforzado, permitiendo soportar los esfuerzos cortantes y de tracción con las barras de acero. Es usual, además, disponer barras de acero reforzando zonas o elementos fundamentalmente comprimidos, como es el caso de los pilares. Los intentos de compensar las deficiencias del concreto a tracción y cortante originaron el desarrollo de una nueva técnica constructiva a principios del siglo XX, la del concreto armado. Así, introduciendo antes del fraguado alambres de alta resistencia tensados en el concreto, este queda comprimido al fraguar, con lo cual las tracciones que surgirían para resistir las acciones externas, se convierten en descompresiones de las partes previamente comprimidas, resultando muy ventajoso en muchos casos. Para el pretensado se utilizan aceros de muy alto límite elástico, dado que el fenómeno denominado fluencia lenta anularía las ventajas del pretensado. Posteriormente se investigó la conveniencia de introducir tensiones en el acero de manera deliberada y previa al fraguado del concreto de la pieza estructural, desarrollándose las técnicas del concreto pretensado y el concreto pos tensado.

## **2.4.8 Resistencia cilíndrica a los 28 días**

La resistencia a la compresión simple es la característica mecánica principal del concreto. Se define como la capacidad para soportar una carga por unidad de área, y se expresa en términos de esfuerzo, generalmente en kg/cm2, MPa y con alguna frecuencia en libras por pulgada cuadrada (psi).

El ensayo universalmente conocido para determinar la resistencia a la compresión, es el ensayo sobre probetas cilíndricas elaboradas en moldes especiales que tienen 150 mm de diámetro y 300 mm de altura. Las normas NTC 550 y 673 son las que rigen los procedimientos de elaboración de los cilindros y ensayo de resistencia a la compresión respectivamente.

Figura 8 Especímenes cilíndricos de concreto

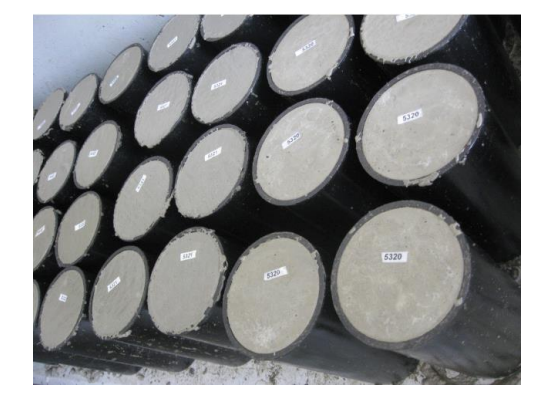

Fuente: Resistencia del concreto [en línea].

En el siguiente listado se muestra la resistencia del concreto (hormigón) que se obtiene después de los días 1, 7, 14 y 28, tomando en cuenta la utilización del grado del concreto usado.

Porcentajes de dureza de concreto:

1 día 16% 7 días 65% 14 días 90% 28 días 99% Está claro que las ganancias de endurecimiento del concreto se produce mayormente en los días iniciales después de la colada del mismo, y se obtiene un 90% en tan sólo los 14 días y llega a alcanzar un 99% al llegar los 28 días, pero después de estos 28 días el concreto sigue adquiriendo mayor resistencia, pero ya es mínima a comparación de estos días mostrados anteriormente.

## **2.4.9 Módulo de rotura y módulo elástico**

Son dos las propiedades del hormigón que influyen en el diseño y en su comportamiento a lo largo de su vida útil.

- Resistencia a la tensión por flexión o Módulo de Ruptura (MR)
- Módulo de elasticidad del concreto (EC)

Debido a que los pavimentos de concreto trabajan principalmente a flexión es recomendable que su especificación de resistencia sea acorde con ello, por eso el diseño considera resistencia del concreto trabajando a flexión, que se conoce como resistencia a la flexión por tensión (S´c) o **Módulo de ruptura (MR)** normalmente especificada a los 28 días.

Existe una prueba normalizada por la ASTM C78 para la obtención del módulo de ruptura la cual consiste en aplicar carga a la viga de concreto en los tercios de su claro de apoyo. Se puede realizar otra prueba similar aplicándole carga el centro del claro; los resultados obtenidos son diferentes aproximadamente entre 15% a 20% mayores.

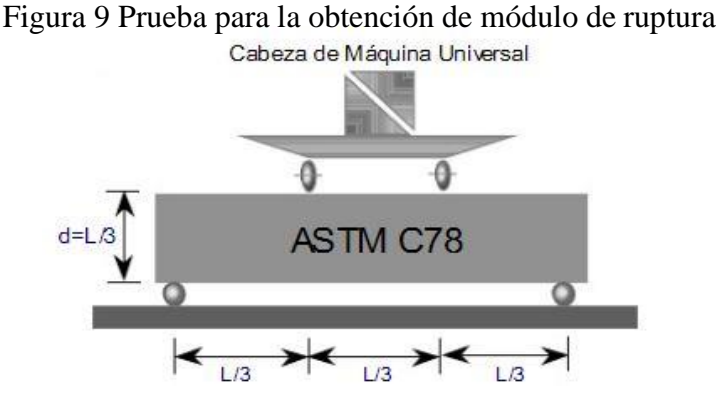

Fuente: Resistencia del concreto [en línea].

#### **2.4.10 El módulo de elasticidad del concreto (EC)**

Está relacionado con su módulo de ruptura y se determina mediante la norma ASTM C469. En su defecto correlacionarlo con otras características del material como puede ser su resistencia a la compresión (f´c). Esto es:

$$
Ec = 21000 * f'c^{1/2}
$$

#### **2.4.11Parámetros para MDF**

#### **Dimensiones de la losa.**

El Manual de pavimentos de Jesús Moncayo (Universidad de Guadalajara), página 80, establece, con absoluta claridad: *las juntas longitudinales son construidas para controlar las grietas longitudinales. Ellas deberán ser espaciadas para coincidir con las líneas de los carriles, teniendo de 2.40 a 3.60 m de espaciamiento.* El autor, está definiendo, de esa manera que, las juntas longitudinales se ubican en el eje de la vía que define ancho de carril. Es decir, ya se tiene una dimensión de la losa de pavimento, que, en nuestro caso es de 3 m (comprendida en el rango de 2.40 m. a 3.60 m. recomendado por el citado autor).

Asimismo, Olivera Bustamante (1996) en su libro Estructuración de Vías Terrestres (página 221), indica: *para asegurar que las grietas no se abran más de 3 mm, se tiene una relación de largo a ancho de la losa menor que 1.25.*

En consecuencia: El haber considerado como dimensiones de la losa 3 m x 3 m cumple con lo recomendado por ambos autores, ya que,  $3 \text{ m}/3 \text{ m} = 1 \text{ (} < 1.25 \text{ según Olivera}$ Bustamante).

#### **Módulo de Poisson (µ).**

Las referencias internacionales permiten adoptar el valor utilizado (0.15) en el presente proyecto de grado.

#### **(Tamaño de la retícula).**

Es arbitrario, pero, se debe advertir que cuanto más pequeño sea, más precisión se logra en los resultados. Esto es típico de los métodos numéricos. En nuestro caso, se ha adoptado un valor de 300 cm/4, donde los 300 cm corresponden al tamaño de la losa en planta.

#### **2.4.12Parámetros para Método AASHTO**

Tanto el Manual de Carreteras de (Sección Suelos y Pavimentos) del Ministerio de Transportes y Comunicaciones del Perú (2013) como la experiencia boliviana presentada en el CURSO DE DISEÑO DE PAVIMENTOS MÉTODO AASHTO – 97, IBCH, 2000), conducen a justificar los valores adoptados, de la siguiente manera:

#### **Confiabilidad (R) = 90%**

Según el cuadro 14.5, página 161 del referido Manual. Este parámetro es una especie de cuantificación de la variabilidad propia de los materiales. Es en cierto modo un factor de seguridad.

#### **Desviación estándar S<sup>o</sup> = 0.3**

Página 161 del mismo manual, al igual que la segunda publicación.

#### **PSI (índice de Serviciabilidad Inicial) = 4.5**

Cuadro 14.4, página 160 del referido Manual.

## **PSI (Índice de Serviciabilidad Final) = 2.5**

Mismo cuadro.

## Coeficiente de drenaje  $C_d = 1$

Según los documentos referidos, varía entre 0.75 y 1.00. En el presente caso se ha trabajado con un valor de 1.00, que, además de representar un promedio, es recomendado en la página 163 del mencionado Manual, para capas granulares (subbase de nuestro caso).

## **Coeficiente de transmisión de carga J**

Parámetro relacionado con la transferencia de cargas entre juntas y fisuras.

El cuadro 14.10, página 164 del referido Manual, establece valores comprendidos entre 2.8 y 3.8. En el presente proyecto de grado se ha usado un valor más o menos intermedio e igual a 3.

#### **2.4.13Parámetros para Método PCA**

En este método, hay solo dos parámetros distintos con relación al método AASHTO, a saber:

#### **Factor de seguridad de cargas;**

#### **Factor de mayoración de repeticiones.**

Los valores que preconiza el Método PCA son de 1 y 2. En este proyecto de grado, tal como se demuestran en los cuadros de cálculos pertinentes más adelante, se ha usado los dos valores, para elegir el diseño más apropiado, mismo que está controlado por la suma del consumo (de la sección) por fatiga y por la erosión.

## **2.5 Métodos de diseño de pavimentos rígidos**

Los métodos utilizados en el presente trabajo son los siguientes:

Método numérico racional (MDF) Método semi empírico (AASHTO) Método semi empírico (PCA)

#### **2.5.1 Método de las diferencias finitas (MDF)**

## **2.5.1.1 Ecuación de la placa en flexión de Laplace**

La ecuación de Laplace, que gobierna el comportamiento de una placa con carga uniforme q, está dada por:

$$
\frac{\partial^4 \mathbf{w}}{\partial x^4} + 2 \frac{\partial^4 \mathbf{w}}{\partial x^2 \partial x^2} + \frac{\partial^4 \mathbf{w}}{\partial y^4} = \left(\frac{\partial^2}{\partial x^2} + \frac{\partial^2}{\partial y^2}\right) \left(\frac{\partial \mathbf{w}^2}{\partial x^2} + \frac{\partial^2 \mathbf{w}}{\partial y^2}\right) = \frac{\mathbf{q}}{\mathbf{p}} \tag{1}
$$

Dónde:

w = Desplazamientos verticales de los puntos (x, y) del plano medio de la placa; q = Carga uniformemente distribuida sobre la superficie de la placa;

 $D = \frac{Eh^3}{12(1-v^2)}$  = Rigidez a la flexión de la placa, similar a EI de las vigas;

E = Módulo de elasticidad del hormigón;

 $h =$  Espesor total de la placa;

 $v =$  Coeficiente de Poisson del hormigón = 1/6.

Si la placa se apoya, en toda su superficie, sobre el terreno:

$$
\frac{\partial^4 w}{\partial x^4} + 2 \frac{\partial^4 w}{\partial x^2 \partial x^2} + \frac{\partial^4 w}{\partial y^4} = \left(\frac{\partial^2}{\partial x^2} + \frac{\partial^2}{\partial y^2}\right) \left(\frac{\partial w^2}{\partial x^2} + \frac{\partial^2 w}{\partial y^2}\right) = \frac{q - Rw}{D}
$$
(2)

Siendo:

R = Módulo de reacción del suelo (Balasto).

También, se demuestra que:

$$
M_x = -D\left(\frac{\partial^2 w}{\partial x^2} + v \frac{\partial^2 w}{\partial y^2}\right); \qquad M_y = -D\left(\frac{\partial^2 w}{\partial y^2} + v \frac{\partial^2 w}{\partial x^2}\right)
$$
(3)

Si se suman las últimas dos ecuaciones:

$$
M_x + M_y = -D (1 + v) \left( \frac{\partial^2 w}{\partial x^2} + \frac{\partial^2 w}{\partial y^2} \right)
$$
 (4)

$$
M = \frac{M_x + M_y}{1 + v} = -D\left(\frac{\partial^2 w}{\partial x^2} + \frac{\partial^2 w}{\partial y^2}\right)
$$
(5)

Luego, la (1) y la (4) pueden escribirse como:

$$
\left(\frac{\partial^2 M}{\partial x^2} + \frac{\partial^2 M}{\partial y^2}\right) = -q \tag{6}
$$

$$
\left(\frac{\partial^2 w}{\partial x^2} + \frac{\partial^2 w}{\partial y^2}\right) = -\frac{M}{D} \tag{7}
$$

Por expansión en serie de Taylor:

$$
M(x + \Delta x, y) = M(x, y) + \frac{\partial M}{\partial x} \Delta x + \frac{1}{2!} \frac{\partial^2 M}{\partial x^2} \Delta x^2 + \frac{1}{3!} \frac{\partial^3 M}{\partial x^3} \Delta x^3 + \dots \tag{8}
$$

$$
M(x - \Delta x, y) = M(x, y) - \frac{\partial M}{\partial x} \Delta x + \frac{1}{2!} \frac{\partial^2 M}{\partial x^2} \Delta x^2 - \frac{1}{3!} \frac{\partial^3 M}{\partial x^3} \Delta x^3 + \dots \tag{9}
$$

$$
M(x,y+\Delta y) = M(x,y) + \frac{\partial M}{\partial y}\Delta y + \frac{1}{2!}\frac{\partial^2 M}{\partial y^2}\Delta y^2 + \frac{1}{3!}\frac{\partial^3 M}{\partial y^3}\Delta y^3 + \dots \qquad (10)
$$

$$
M(x,y - \Delta y) = M(x,y) - \frac{\partial M}{\partial y} \Delta y + \frac{1}{2!} \frac{\partial^2 M}{\partial y^2} \Delta y^2 - \frac{1}{3!} \frac{\partial^3 M}{\partial y^3} \Delta y^3 + \dots \tag{11}
$$

Sumando (8) y (9) y cambiando de notación:

$$
\frac{\partial^2 M}{\partial x^2} = \frac{M(i+1,j) + M(i-1, j) - 2M(i,j)}{\Delta x^2}
$$
(12)

$$
\frac{\partial^2 M}{\partial y^2} = \frac{M(i,j+1) + M(i, j-1) - 2M(i,j)}{\Delta y^2} \tag{13}
$$

Figura 10 Notación útil para Diferencias Finitas

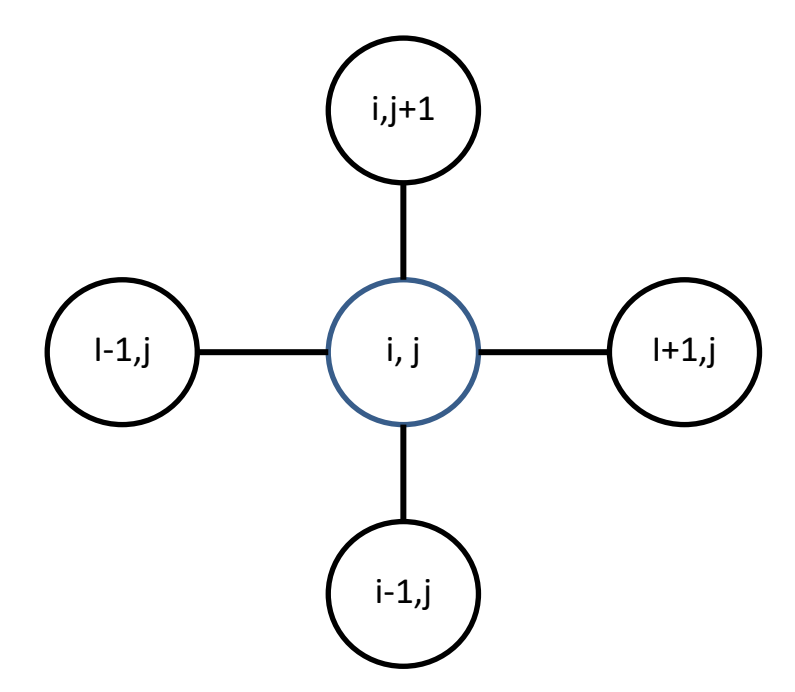

Fuente: Ortega Oyarzabal, M., Miguel, (2013). Cálculo de placas a través de distintas metodologías. Escuela Politécnica Superior. Madrid.

Sustituyendo (12) y (13) en (6), haciendo  $\Delta x = \Delta y$  y simplificando:

$$
M(i, j) = \frac{M(i+1, j)+M(i-1, j)+M(i, j+1)+M(i, j-1)+q\Delta x^2}{4}
$$
 (14)

Análogamente, la ecuación (7), en términos de diferencias finitas, es:

$$
w(i,j) = \frac{w(i+1, j) + w(i-1, j) + w(i,j+1) + w(i,j-1) + \frac{M(i,j)}{D} \Delta x^2}{4}
$$
(15)

De la misma manera, las ecuaciones (3), quedan:

$$
M_x(i,j) = -D\left[\frac{w(i+1,j) + w(i-1,j) + vw(i,j+1) + vw(i,j-1) - 2w(i,j)(1+v)}{\Delta x^2}\right]
$$
\n(16)

$$
M_{y}(i,j) = -D\left[\frac{w(i,j+1) + w(i,j-1) + vw(i+1,j) + vw(i-1,j) - 2w(i,j)(1+v)}{\Delta x^{2}}\right]
$$
\n(17)

# **2.5.1.2 Ecuaciones de placas en diferencias finitas**

$$
\left(\frac{\partial^2 M}{\partial x^2} + \frac{\partial^2 M}{\partial y^2}\right) = -q \tag{18}
$$

$$
M(i + 1, j) + M(i - 1, i) + M(i, j + 1) + M(i, j - 1) - 4M(i, j) = -q\Delta x^{2}(19)
$$

$$
M(i,j) = \frac{M(i+1,j) + M(i-1,j) + M(i,j+1) + M(i,j-1) + q\Delta x^2}{4}
$$
 (20)

$$
\left(\frac{\partial^2 w}{\partial x^2} + \frac{\partial^2 w}{\partial y^2}\right) = -\frac{M}{D}
$$
 (21)

$$
w(i + 1, j) + w(i - 1, j) + w(i, j + 1) + w(i, j - 1) - 4w(i, j) = -\frac{M(i, j)}{D} \Delta x^{2}
$$
\n(22)

$$
w(i,j) = \frac{w(i+1,j) + w(i-1,j) + w(i,j+1) + w(i,j-1) + \frac{M(i,j)}{D} \Delta x^2}{4}
$$
(23)

$$
M_x = -D\left(\frac{\partial^2 w}{\partial x^2} + v \frac{\partial^2 w}{\partial y^2}\right)
$$
 (24)

$$
M_{x}(i,j) = -D\left[\frac{w(i+1,j) + w(i-1,j) + vw(i,j+1) + vw(i,j-1) - 2w(i,j)(1+v)}{\Delta x^{2}}\right]
$$
(25)

$$
M_{y} = -D\left(\frac{\partial^{2} w}{\partial y^{2}} + v \frac{\partial^{2} w}{\partial x^{2}}\right)
$$
 (26)

$$
M_{y}(i,j) = -D\left[\frac{w(i,j+1) + w(i,j-1) + vw(i+1,j) + vw(i-1,j) - 2w(i,j)(1+v)}{\Delta x^{2}}\right]
$$
  
(27)  

$$
\frac{\partial^{4}w}{\partial x^{4}} + 2\frac{\partial^{4}w}{\partial x^{2}\partial x^{2}} + \frac{\partial^{4}w}{\partial y^{4}} = \left(\frac{\partial^{2}}{\partial x^{2}} + \frac{\partial^{2}}{\partial y^{2}}\right)\left(\frac{\partial w^{2}}{\partial x^{2}} + \frac{\partial^{2}w}{\partial y^{2}}\right) = \frac{q}{D}
$$
(28)

$$
w(i + 2, j) + w(i, j + 2) + w(i - 2, j) + w(i, j - 2) + 2[w(i + 1, j + 1)+ w(i - 1, j + 1) + w(i - 1, j - 1) + w(i + 1, j - 1)] - 8[w(i + 1, j)+ w(i, j + 1) + w(i - 1, j) + w(i, j - 1)] + 20w(i, j) = \frac{q}{D}\Delta^4
$$

$$
(29)
$$

$$
\frac{\partial^4 w}{\partial x^4} + 2 \frac{\partial^4 w}{\partial x^2 \partial x^2} + \frac{\partial^4 w}{\partial y^4} = \left(\frac{\partial^2}{\partial x^2} + \frac{\partial^2}{\partial y^2}\right) \left(\frac{\partial w^2}{\partial x^2} + \frac{\partial^2 w}{\partial y^2}\right) = \frac{q - Rw}{D}
$$
(30)

$$
w(i + 2, j) + w(i, j + 2) + w(i - 2, j) + w(i, j - 2) + 2[w(i + 1, j + 1)+ w(i - 1, j + 1) + w(i - 1, j - 1) + w(i + 1, j - 1)] - 8[w(i + 1, j)+ w(i, j + 1) + w(i - 1, j) + w(i, j - 1)] + 20w(i, j) = \frac{q - Rw(i, j)}{D} \Delta^4
$$

(31)

#### **2.5.1.3 Metodología general para el MDF**

- Dividir el dominio (región de trabajo) en retículos de ancho  $\Delta x$  y altura  $\Delta y$ , identificados por sus nudos o nodos.
- Numerar los nodos.
- Expresar las derivadas presentes en la ecuación diferencial, que gobierna el fenómeno físico, en forma aproximada (por ejemplo, mediante expansión en series de Taylor).
- Reemplazar estas expresiones aproximadas en la ecuación diferencial.
- Para cada nodo, escribir la ecuación diferencial en su versión aproximada, es decir, deben plantearse tantas ecuaciones como nodos hay en el dominio. Pueden usarse la notación y esquema de operadores de las figuras 9 y 10.
- Usar las condiciones de borde para simplificar el problema.
- Resolver las ecuaciones planteadas para calcular las incógnitas pedidas (deflexiones o flechas y momentos).
- Verificar las dimensiones de la losa (pavimento) y la armadura de acero, si es necesaria.
- Interpretar los resultados.

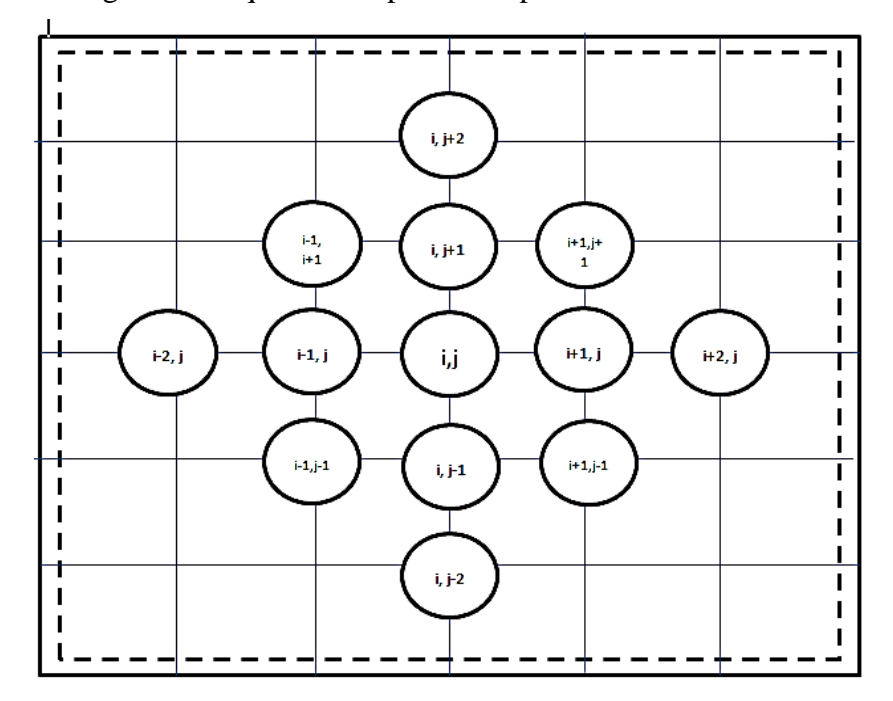

Figura 11 Esquema de operadores para Diferencias Finitas

Fuente: Ortega Oyarzabal, M., Miguel, (2013). Cálculo de placas a través de distintas metodologías. Escuela Politécnica Superior. Madrid.

#### **2.5.2 Método AASTHO (pavimentos rígidos)**

El método AASTHO 93, para el diseño de pavimentos rígidos, es de carácter fundamentalmente empírico, pues se sustenta en ensayos de campo y laboratorio. Los resultados de estos ensayos fueron modelados matemáticamente para arrojar como resultado una ecuación general, cuya forma algebraica es la siguiente:

$$
Log_{10}W_{82} = Z_rS_0 + 7.35Log_{10} (D + 25.4) - 10.39 + \frac{Log_{10}(\triangle PSI)}{1.25 \times 10^{19}} + (4.22 - 0.32P_t) \times Log_{10}(\angle (0.09D^{0.75} - 1.132))
$$
  
\n
$$
1 + \frac{1.25 \times 10^{19}}{(D + 25.4)^{8.46}} + (4.22 - 0.32P_t) \times Log_{10}(\angle (0.09D^{0.75} - \frac{7.38}{(E_c/k)^{0.25}}))
$$

Dónde:

- $W_{82}$  = Número previsto de ejes equivalentes de 8.2 toneladas métricas, a lo largo del período de diseño.
	- Zr = Desviación normal estándar.
	- $S<sub>o</sub>$  = Error estándar combinado en la predicción del tránsito y en la variación del comportamiento esperado del pavimento.
	- D = Espesor de pavimento de hormigón, en milímetros.
- $\triangle$ PSI = Diferencia entre los índices de servicio inicial y final.
	- $P_t$  = Índice de serviciabilidad o servicio final.
	- $M_r$  = Resistencia media del hormigón en (MPa) a flexotracción a los 28 días (método de carga en los tercios de la luz).
	- $C_d$  = Coeficiente de drenaje.
		- J = Coeficiente de transmisión de cargas en las juntas.
	- $E_c$  = Módulo de elasticidad del hormigón, en MPa.
	- R = Módulo de reacción, dado en MPa/m de la superficie (base, subbase o subrasante) en la que se apoya el pavimento de hormigón.

#### **Ejes simples equivalentes de 82 kN (W80) a lo largo del periodo de diseño**

En este método se requiere la transformación a ejes simples equivalentes de 82 kN (8.0 Toneladas Métricas ó 18.000 lbs.) los ejes de diferentes pesos que circularán por el pavimento durante su período de diseños (simples, tándem y tridem).
## **Periodo de diseño**

En general, para el período de diseño, por el tipo de construcción, se ha establecido que este no sea menor a 20 años.

## **Número de carriles**

Conforme el número de carriles en ambas direcciones para efectos de diseño, el tránsito que se debe de tomar en cuenta es el que utiliza el carril objeto de diseño, por lo que generalmente se admite que en cada dirección circula el 50% del tránsito total (del que viaja en las dos direcciones).

## **Desviación normal (estándar) Z<sup>R</sup>**

Esta variable define que, para un conjunto de variables (espesor de las capas, características de los materiales, condiciones de drenaje, etc.) que intervienen en un pavimento, el tránsito que puede soportar el mismo a lo largo de un período de diseño sigue una ley de distribución normal con una media  $M_t$  y una desviación típica  $S_0$  y con dicha distribución se obtiene el valor de  $Z_r$  en función de un nivel de confiabilidad R, de forma que exista una posibilidad de que  $1 - R/100$  del tránsito realmente soportado sea inferior a  $Z_r$  x  $S_o$  como se observa en el siguiente cuadro:

| Confiabilidad R, % | Desviación normal<br>estándar Zr |
|--------------------|----------------------------------|
| 50                 | $-0.000$                         |
| 60                 | $-0.253$                         |
| 70                 | $-0.524$                         |
| 75                 | $-0.674$                         |
| 80                 | $-0.841$                         |
| 85                 | $-1.037$                         |
| 90                 | $-1.282$                         |
| 91                 | $-1.340$                         |

Tabla 8 Valores de Z<sub>r</sub> en función de la confiabilidad R

| 92    | $-1.405$ |
|-------|----------|
| 93    | $-1.476$ |
| 94    | $-1.555$ |
| 95    | $-1.645$ |
| 96    | $-1.751$ |
| 97    | $-1.881$ |
| 98    | $-2.054$ |
| 99    | $-2.327$ |
| 99.9  | $-3.090$ |
| 99.99 | $-3.750$ |

Fuente: Guía para Diseño de Estructuras de Pavimentos, AASHTO, 1993.

## **Factor de confiabilidad (R)**

La confiabilidad general del diseño toma en cuenta posibles variaciones de tráfico, variaciones del comportamiento de la estructura diseñada. Según los valores recomendados por el Método AASHTO – 1993, y de acuerdo a la clasificación funcional de la vía se ha adoptado el valor de R= 90%.

# **Desviación normal (Zr)**

El valor de la Desviación Estándar de acuerdo al factor de confiabilidad "R". Debido a la clasificación de la carretera, tenemos valores de Confiabilidad entre 75% y 95%. Para el caso de la carretera en estudio se ha considerado una Confiabilidad de 90 % en el diseño para 20 años en una sola etapa. Zr= - 1.282.

#### **Error estándar combinado S<sup>o</sup>**

Como lo indicado anteriormente, este valor representa la desviación estándar conjunta, e incluye la desviación estándar de la ley de predicción del tránsito en el período de diseño con la desviación estándar de la ley de predicción del comportamiento del pavimento, es decir, el número de ejes que puede soportar un pavimento hasta que su índice de serviciabilidad descienda por debajo de un determinado Pt.

Se recomienda utilizar para  $S_0$  valores comprendidos dentro de los intervalos siguientes:

Para pavimentos rígidos: 0.30 – 0.40

Consideramos un valor promedio de:  $S_0 = 0.35$ .

# **Variación del índice de serviciabilidad ∆PSI**

Los Índices de serviciabilidad considerados de acuerdo al tipo de carretera y tráfico son los siguientes:

- Índice de serviciabilidad Inicial  $(P_i) = 4.2$
- Índice de serviciabilidad Final  $(P_t) = 2.5$

# **Coeficiente de drenaje C<sup>d</sup>**

El valor del coeficiente de drenaje está dado por dos variables que son:

- a) La calidad del drenaje, que viene determinado por el tiempo que tarda el agua infiltrada en ser evacuada de la estructura del pavimento.
- b) Exposición a la saturación, que es el porcentaje de tiempo durante el año en que un pavimento está expuesto a niveles de humedad que se aproximan a la saturación. Este porcentaje depende de la precipitación media anual y de las condiciones de drenaje. Para el caso se definen varias calidades de drenaje, como sigue:

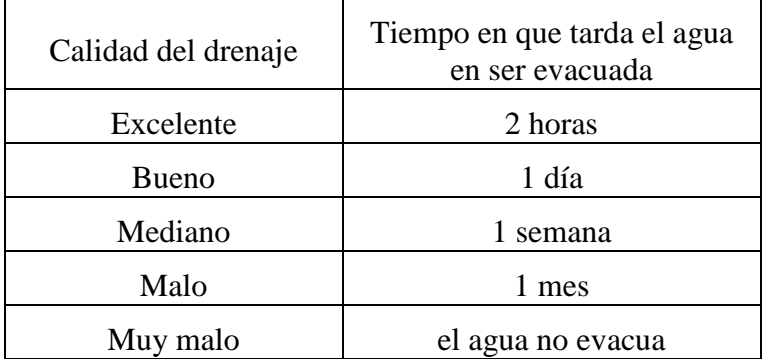

#### Tabla 9 Calidad del drenaje

Fuente: Guía para Diseño de Estructuras de Pavimentos, AASHTO, 1993.

Combinando todas las variables que intervienen para llegar a determinar el coeficiente de drenaje  $C_d$  se llega a los valores del siguiente cuadro:

| Calidad del<br>Drenaje | Porcentaje del tiempo en que la estructura del pavimento está expuesta<br>a niveles de humedad próximos a la saturación |               |               |             |
|------------------------|----------------------------------------------------------------------------------------------------|---------------|---------------|-------------|
|                        | Menos del 1%                                                                                                    | $1\% - 5\%$   | $5\% - 25\%$  | más del 25% |
| Excelente              | $1.25 - 1.20$                                                                                                    | $1.20 - 1.15$ | $1.15 - 1.10$ | 1.10        |
| Bueno                  | $1.20 - 1.15$                                                                                                    | $1.15 - 1.10$ | $1.10 - 1.00$ | 1.00        |
| Mediano                | $1.15 - 1.10$                                                                                                    | $1.10 - 1.00$ | $1.00 - 0.90$ | 0.90        |
| Malo                   | $1.10 - 1.00$                                                                                                    | $1.00 - 0.90$ | $0.90 - 0.80$ | 0.80        |
| Muy malo               | $1.00 - 0.90$                                                                                                    | $0.90 - 0.80$ | $0.80 - 0.70$ | 0.70        |

Tabla 10 Valores de coeficiente de drenaje  $C_d$ 

 $-C_d = 1.00$ 

Fuente: Guía para Diseño de Estructuras de Pavimentos, AASHTO, 1993.

#### **Coeficiente de transmisión de carga (J)**

Este factor se utiliza para tomar en cuenta la capacidad del pavimento de concreto de transmitir las cargas a través de los extremos de las losas (juntas o grietas), su valor depende de varios factores, tales como: Tipo de pavimento (en masa reforzando en las juntas, de armadura continua, etc.); el tipo de borde u hombro (de asfalto o de concreto unida al pavimento principal). La colocación de elementos de transmisión de carga (pasadores en los pavimentos con juntas, acero en los armados continuos, etc.).

En función de estos parámetros, en el siguiente cuadro, se indican los valores del coeficiente J:

|                                     | Hombro                           |             |                     |             |
|-------------------------------------|----------------------------------|-------------|---------------------|-------------|
|                                     | Elemento de transmisión de carga |             |                     |             |
| Tipo de pavimento                   | Hormigón asfáltico               |             | Hormigón hidráulico |             |
|                                     | Si                               | No          | Si                  | No          |
| No reforzado o reforzado con juntas | 3.2                              | $3.8 - 4.4$ | $2.5 - 3.1$         | $3.6 - 4.2$ |

Tabla 11 Valores de coeficiente de transmisión de carga J

Fuente: Guía para Diseño de Estructuras de Pavimentos, AASHTO, 1993.

Se considera un pavimento rígido confinado, cuando los extremos de las losas tienen elementos de la misma rigidez que ella, para el caso un hombro de concreto confina la parte principal de la carretera y el coeficiente de transmisión de carga tiende a ser menor, por lo tanto, la losa también será de menor espesor.

Un hombro de asfalto tiene menor rigidez que la parte principal de la carretera y se considera semi-confinada, por lo que al ser mayor el coeficiente de transmisión de carga el espesor de la losa aumenta.

Es recomendable utilizar el valor más alto cuando menor sea el Módulo de reacción de la subrasante R, también cuanto sea más elevado el coeficiente de dilatación térmica del concreto y mayores las variaciones de temperatura ambiente.

En casos de carreteras de poco tránsito, en que el volumen de camiones sea reducido, entonces se pueden utilizar los valores más bajos de J, ya que habrá menos pérdida del efecto de fricción entre los agregados.

 $J = 3.2$ 

# **Módulo de elasticidad del hormigón E<sup>c</sup>**

El módulo de elasticidad del concreto  $(E<sub>c</sub>)$  se puede determinar conforme el procedimiento descrito en la norma ASTM C-469 o relacionarlo con otras características del material como es la resistencia a la compresión. En algunos códigos se indica que, para cargas instantáneas, el valor del Módulo de Elasticidad (Ec) se puede considerar conforme las ecuaciones del siguiente cuadro:

| Tipo de agregado y origen | Módulo de Elasticidad $E_c$ ,<br>Mpa | Módulo de Elasticidad E <sub>c</sub><br>kg/cm <sup>2</sup> |
|---------------------------|--------------------------------------|------------------------------------------------------------|
| $Grueso - igneo$          | $E_c = 5.500 \text{ x (fc)}^{1/2}$   | $E_c = 17.000 \text{ x (fc)}^{1/2}$                        |
| Grueso - Metamórfico      | $E_c = 4.700 \text{ x (fc)}^{1/2}$   | $E_c = 15.000 \text{ x (fo)}^{1/2}$                        |
| Grueso - sedimentario     | $E_c = 3.600 \text{ x (fo)}^{1/2}$   | $E_c = 11.500 \text{ x (fc)}^{1/2}$                        |
| Sin información           | $E_c = 3.900 \text{ x (fo)}^{1/2}$   | $E_c = 12.500 \text{ x (fc)}^{1/2}$                        |

Tabla 12 Correlación entre la resistencia a la compresión y el Módulo de Elasticidad  $E_c$ 

En donde: f'<sub>c</sub> = Resistencia a compresión del concreto a los 28 días en MPa o kg/ cm<sup>2</sup>

Fuente: Guía para Diseño de Estructuras de Pavimentos, AASHTO, 1993.

#### **Factor de pérdida de soporte L<sup>s</sup>**

Este factor, es el valor que se le da a la pérdida de soporte que pueden llegar a tener las losas de un pavimento de concreto, por efecto de la erosión en la subbase por corrientes de agua o por los asentamientos diferenciales de la subrasante.

Este factor no aparece en forma directa en la fórmula de diseño para obtener el espesor de un pavimento de concreto; pero si está en forma indirecta a través de la reducción del Módulo de reacción efectivo de la superficie (subrasante) en que se apoyan las losas.

En el siguiente cuadro se dan valores de  $L<sub>s</sub>$  para distintos tipos de subbases y bases.

Tabla 13 Valores del factor de pérdida de soporte Ls, por el tipo de subbase o base

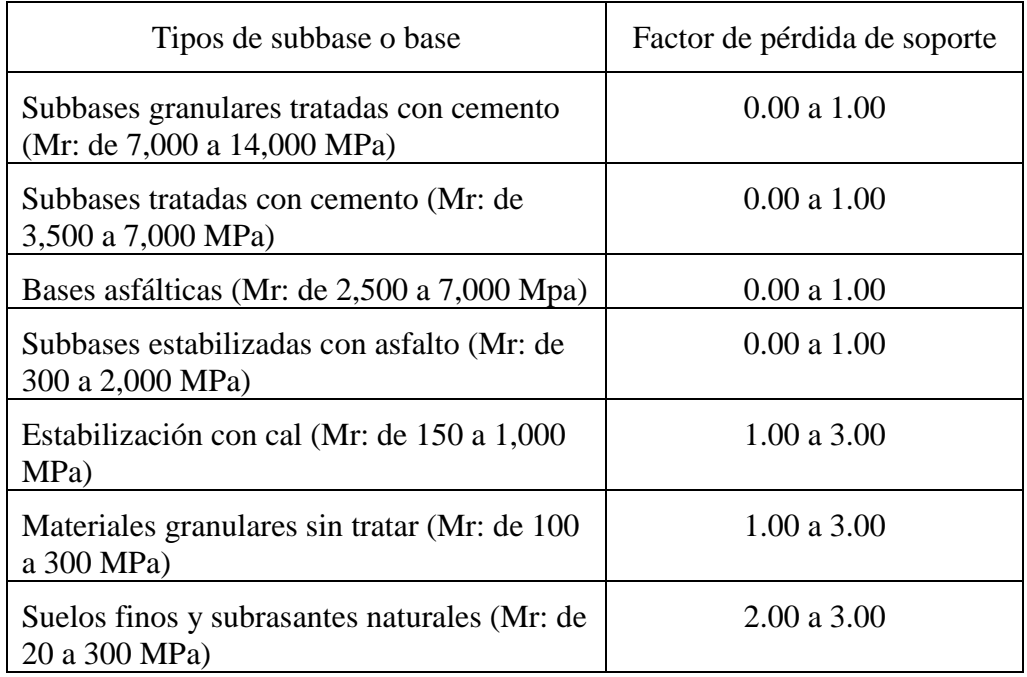

Fuente: Guía para Diseño de Estructuras de Pavimentos, AASHTO, 1993.

En caso de que utilizándose subbases no erosionables, se llega a producir en la subrasante asentamientos diferenciales, por el hecho de la existencia de arcillas higroscópicas o por la excesiva expansión durante las épocas de heladas, deben

adoptarse valores de Ls entre 2.0 y 3.0; el efecto que produce la pérdida del valor soporte en la reducción del Módulo de Reacción efectivo R.

$$
L_s\,{=}\,2.0
$$

## **Módulo de reacción R**

El Módulo de reacción (R) de la superficie en que se apoya el pavimento de concreto o Módulo efectivo de la subrasante, es el valor de la capacidad soporte del suelo, la cual depende del Módulo de Resiliencia de la subrasante y subbase, así como el Módulo de Elasticidad de la subbase.

Para la determinación del Módulo de elasticidad de la subbase, es factible la correlación con el uso de otros parámetros, tales como: CBR y valor R. Es recomendable que el Módulo de elasticidad de la subbase no sea mayor de 4 veces del valor de la subrasante.

Ya que el valor del Módulo de resiliencia (Mr) de la subrasante, cambia a lo largo del año debido a ciclos de enfriamiento y calentamiento, para determinar el valor efectivo del módulo de reacción de la subrasante (R), es necesario calcularlo para cada mes del año.

#### **Módulo de resiliencia**

Debido a que en nuestro país no se cuenta con laboratorios implementados para determinar el módulo de resiliencia, este parámetro se ha determinado mediante la correlación siguiente:

 $MR(psi) = 2555xCBR^{0.64}$  (Versión AASHTO 2002)

# **Procedimiento de diseño**

El Método AASTHO considera algunas herramientas de diseño como gráficos y nomogramas, además de la ecuación general, mencionada más arriba.

Sin embargo, actualmente se dispone de várias herramientas informáticas (programas) que automatizan y sistematizan el cálculo y diseño de pavimentos rígidos, basados en el método AASTHO 93.

Entradas al programa:

- Coeficiente de serviciabilidad inicial = 4.2
- Coeficiente de serviciabilidad final  $= 2.5$
- Resistencia a la tracción por flexión del hormigón (módulo de rotura) = 4500 kPa.
- Módulo de elasticidad del hormigón = 26.000.000 kPa.
- Confiabilidad  $= 90\%$ .
- $-$  Desviación típica = 0.30
- Coeficiente de transferencia de carga = 3.2.
- $\overline{-}$  Coeficiente de drenaje = 1
- Número de ejes equivalentes: Ejes simples = 1554300

Ejes dobles  $= 2334643$ 

Ejes Tridem  $= 3072949$ 

Total =  $6961892$ 

## **2.5.3 Método de la PCA**

En general, el método de diseño de la PCA está basado en:

- Análisis comprensivo de esfuerzos en el concreto y deflexiones en las juntas del pavimento, esquinas, y bordes, por un programa de computadora de elemento finito.
- Modelos y pruebas a escala verdadera como la Arlington Test y varios proyectos de investigación dirigidos por la PCA y otras agencias acerca de sub-bases, juntas y hombros de concreto.
- Pavimentos experimentales sujetos a pruebas de tráfico controlado, tales como la Bates Test Road, the Pittsburg Test Highway, the Maryland Road Test, the AASHTO Road Test, y estudios de pavimentos de autopistas en servicio realizado por varios departamentos de estado de transporte.
- El desempeño de pavimentos construidos normalmente sujetos a tráfico normal.

#### **2.5.3.1 Criterio de diseño de la PCA 84**

El método de diseño de la PCA considera dos criterios de falla: el criterio de erosión de la sub-base por debajo de las losas y el criterio del esfuerzo de fatiga para evaluar el procedimiento de diseño, la fatiga del pavimento de concreto.

El criterio de erosión reconoce que el pavimento puede fallar por un excesivo bombeo, erosión del terreno de soporte y diferencias de elevaciones en las juntas.

El criterio del esfuerzo de fatiga reconoce que el pavimento pueda fallar, presentando agrietamiento derivado de excesivas repeticiones de carga.

- $\checkmark$  El criterio de Erosión de la sub-base por debajo de las losas, el cual reconoce que el pavimento puede fallar por un excesivo bombeo (erosión del terreno de soporte de la losa de concreto) y diferencias de elevaciones en las juntas. Este criterio se utiliza con el fin de limitar los efectos de las deflexiones del pavimento en el borde de las losas, juntas y esquinas, controlando así la erosión de la cimentación y de los materiales de las bermas. El criterio por erosión es necesario ya que algunas formas de daños del pavimento tales como bombeo, fallas y daños de las bermas no son ocasionadas por el número de repeticiones recibidas (fatiga).
- $\checkmark$  El criterio del Esfuerzo De Fatiga, el cual reconoce que el pavimento pueda fallar debido a excesivas repeticiones de carga. Es utilizado con la intensión de mantener los esfuerzos del pavimento originados por la acción de cargas repetidas, dentro de límites seguros previniendo así el agrietamiento por fatiga. La fatiga se cuantifica en términos de porcentaje de absorción de la fatiga, se recomienda optimizar el diseño obteniendo un valor cercano al 100%, ya que, si se tienen valores menores a dicho porcentaje, se estaría determinando una estructura sobre diseñada.

Adicionalmente a los dos criterios de diseño ya establecidos por la PCA, el criterio ingenieril influye en la determinación del tipo de sistema de juntas a utilizar, tipo de subbase requerido y/o tipo de confinamiento lateral. Luego de tener claro estos parámetros, existen otros factores tenidos en cuenta para el diseño de las estructuras de diseño en pavimentos rígidos que influyen en el espesor definitivo de una estructura de hormigón, estos son:

- Módulo de rotura del Concreto (MR), La resistencia a la flexión es una medida de la resistencia a la tracción del concreto por flexión con carga en los tercios medios o punto medio. Los valores obtenidos casi siempre corresponden entre un 10% o 20% de la resistencia a la compresión del concreto.
- Resistencia de la Subrasante (R) o de la combinación subrasante subbase (Rc), El soporte de la subbase y de la subrasante se define en términos del módulo de reacción de la subrasante (R), el cual corresponde a la carga aplicada en un área cargada dividida por la deflexión producida ante dicha carga. Cuando se utiliza una subbase se tiene un incremento en el valor k, el cual debe ser usado en el diseño del espesor. Este parámetro de diseño es determinado mediante el ensayo de CBR (Relación de Soporte de California o California Bering Ratio).
- Cargas del tránsito, Se debe conocer el espectro de cargas por eje y proyectarlo durante el periodo de diseño del pavimento. Las cargas incluyen un factor de seguridad según la intensidad del tránsito. La información referente al tráfico es empleada para determinar el número de repeticiones esperadas de cada tipo de eje durante todo el periodo de diseño. Para poder conocer estos valores tendremos que conocer varios factores referentes al tránsito, como lo son el tránsito promedio diario anual (TPDA), el porcentaje que representa cada tipo de eje en el TPDA, el factor de crecimiento del tráfico, el factor de sentido, el factor de carril y el período de diseño. Cabe aclarar que el método PCA solo tiene en cuenta el tráfico pesado, despreciando las cargas generadas por el tráfico liviano como automóviles. El tránsito es evaluado mediante el Índice medio diario anual, porcentaje de vehículos pesados y carga por eje de vehículos pesados.
- Periodo de Diseño, es usado en lugar del término vida del pavimento. El término periodo de diseño es algunas veces considerado como sinónimo del término periodo de análisis de tráfico. El periodo de diseño seleccionado interviene en el diseño del espesor, ya que determina la cantidad de años que el pavimento debe funcionar desempeñándose adecuadamente, y por lo tanto determina también, la cantidad de tráfico pesado que debe soportar el pavimento.

## **2.5.3.2 Procedimiento PCA**

En el diseño de espesores de pavimentos rígidos, el método PCA considera la evaluación de un espesor de prueba, para lo cual provee de algunas herramientas como gráficos y tablas para el análisis por fatiga y erosión.

Sin embargo, tal como sucede con el método AASTHO 93, hoy se disponen de herramientas informáticas (programas) para el diseño de pavimentos rígidos por el método de la PCA. Uno de los programas es el BS-PCA, desarrollado en Colombia, que es el que se usa en el presente trabajo.

Consecuentemente, el diseño se realiza (usando el citado programa) siguiendo los preceptos de la PCA, contemplando:

Diseño sin efecto berma;

Barras de transferencia de carga;

Consumo de fatiga de máximo 100%;

Consumo de erosión de máximo 100%;

Factor de seguridad de carga de 1.2;

Módulo de rotura del hormigón: 4500 kPa;

Módulo de reacción: 97.73 MPa/m

# **CAPÍTULO III**

# **APLICACIÓN PRÁCTICA**

# **3.1 Ubicación**

El tramo estudiado El Puente – Cruce Tomayapo se encuentra ubicado en la Provincia Eustaquio Méndez que está en la zona noroeste del departamento de Tarija, y conecta la ciudad de Potosí – Tarija con la Ruta Nacional 1. La localidad de El Puente se encuentra a 255 km de la ciudad de Potosí y a 91 km de Tarija con una altura de 2335 m.s.n.m., latitud de -21.23364 y longitud -65.20627 y cuenta con una población de 11354 habitantes, mientras que Tomayapo es un pueblo pequeño ubicado en la misma provincia y departamento con una latitud de -21.2167 y longitud de -65.0333 y una población de 1153 habitantes.

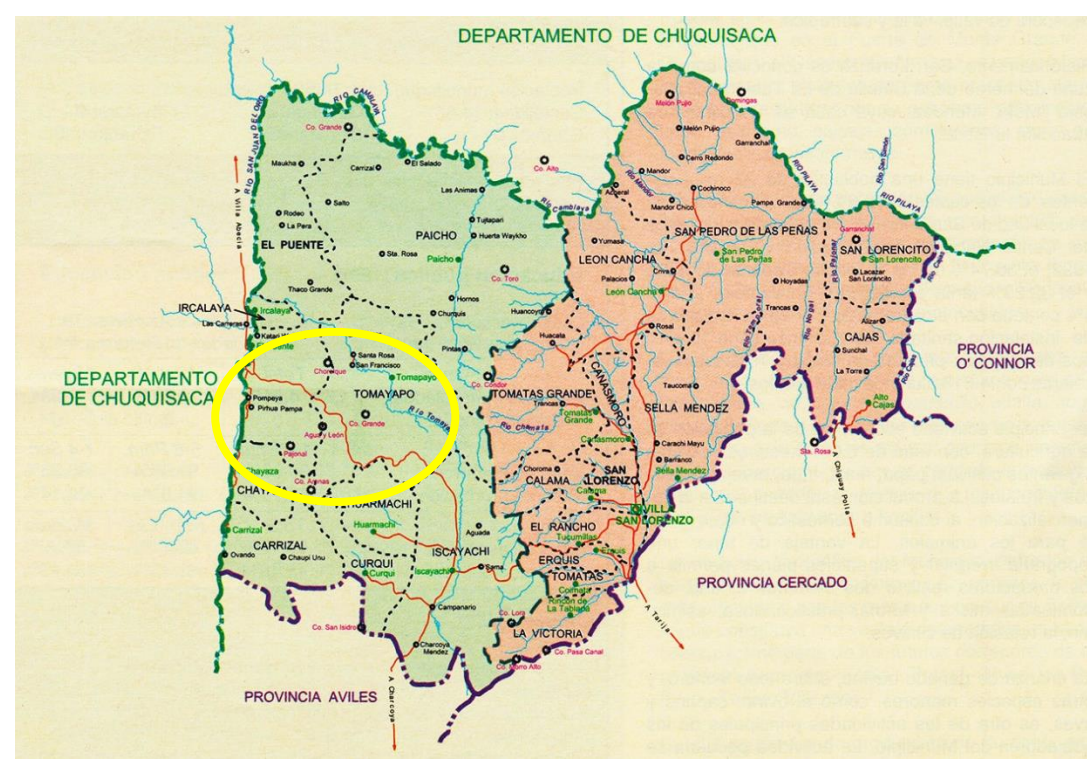

Figura 12 Provincia Eustaquio Méndez

Fuente: www.educa.com.bo

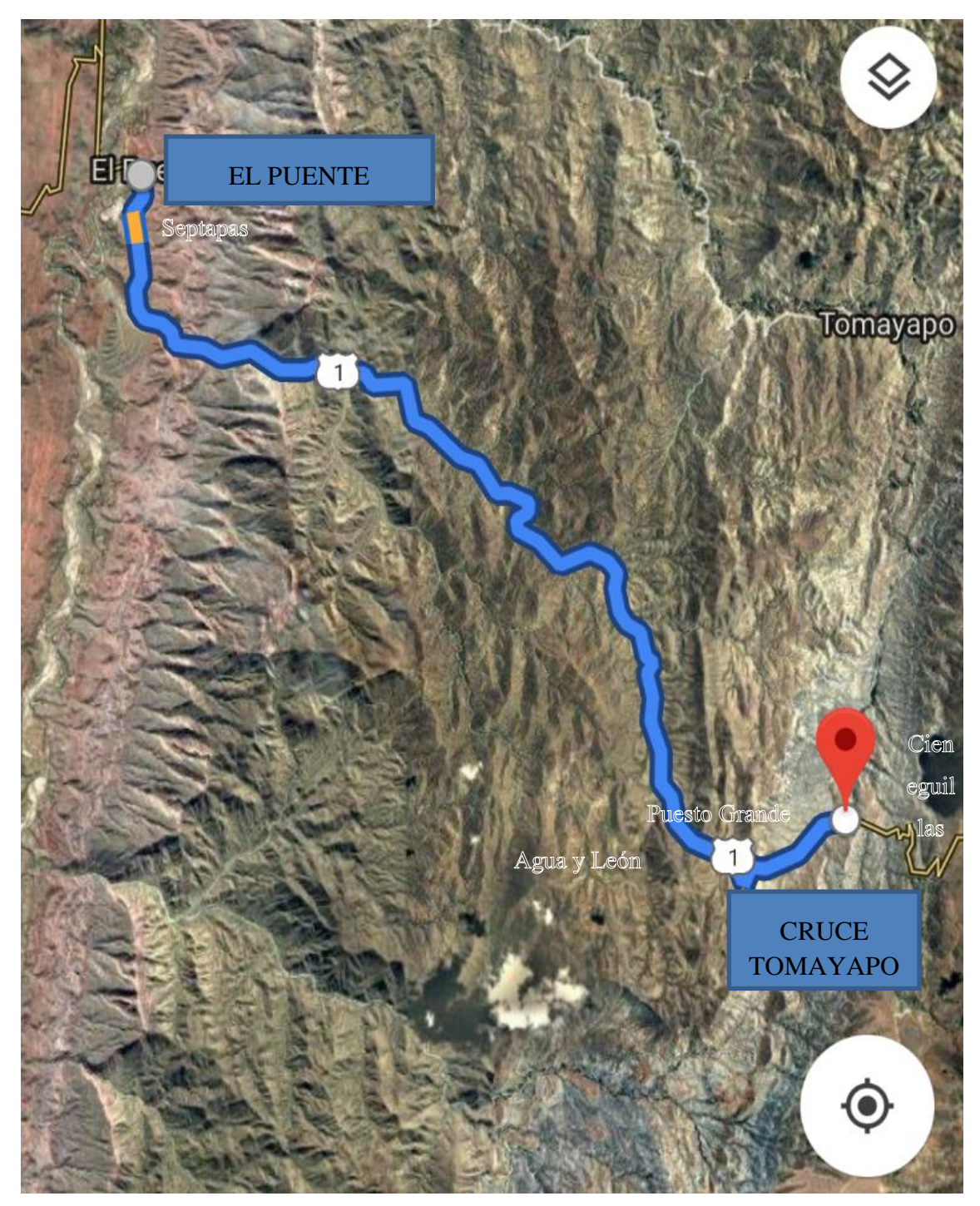

Figura 13 Tramo El Puente – Cruce Tomayapo

Fuente: Google Earth.

# **3.2 Cálculos y resultados**

# **Cálculo del tráfico**

Ya mencionada la clasificación de las categorías de vehículos con las cuales trabajaremos en este proyecto, son las siguientes:

Referencia:  $L = Liviano$ C= Camioneta (vagonetas, minibuses)  $B = B$ uses CM= Camión Mediano CG= Camión Grande CA= Camión Articulado

Los volúmenes de tráfico estimados del año 2010 y las correspondientes tasas de crecimiento a partir de ese año se muestran en los cuadros N°1 y N°3, respectivamente:

# Cuadro N°1 Volúmenes de tráfico, año 2010

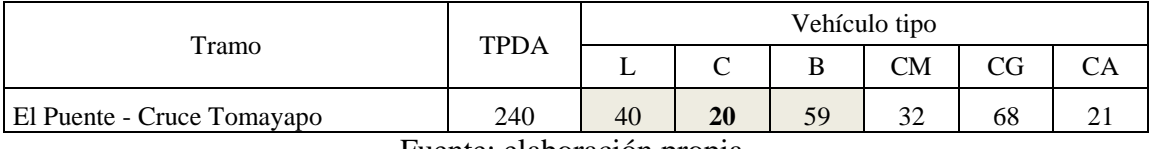

Fuente: elaboración propia.

Asumiendo que los vehículos denominados camionetas C en el estudio de tráfico están conformados por un 50% de livianos y un 50% de microbuses, se adicionan a los vehículos livianos L un 50% de las camionetas y a los buses B el 50% restante, resultando así los volúmenes de tráfico que se muestran en el cuadro N°2:

# Cuadro N°2 Volúmenes de tráfico, año 2010

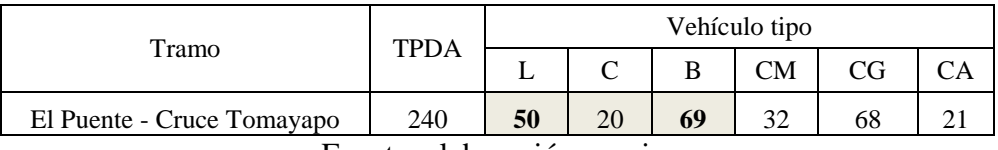

Fuente: elaboración propia.

Tasas de crecimiento anual en porcentajes y en decimales mostrados en el mismo cuadro N°3:

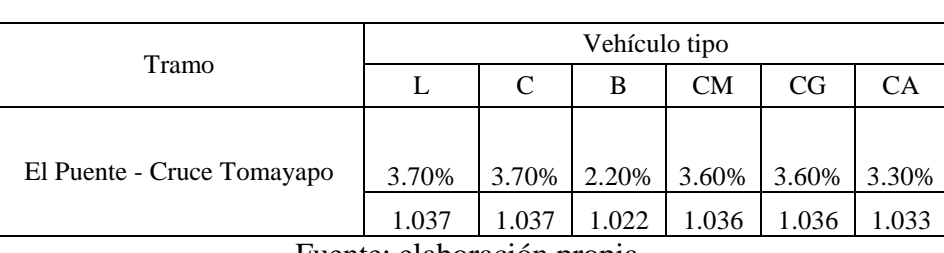

Cuadro N°3 Tasas de crecimiento anual periodo 2010-2020

Fuente: elaboración propia.

Con los datos de los cuadros N°2 y N°3 , se obtienen para el año base (TPDA 2018) multiplicando el volumen de tráfico (TPDA 2010) con la tasa de crecimiento y los 8 años para obtener los valores que se indican en los cuadros N°4 y N°5:

> Para  $L : 50*(1,037)*8 = 415$  $C: 20*(1,037)*8=166$

#### Cuadro N°4

Año base

# Volúmenes de tráfico año 2018

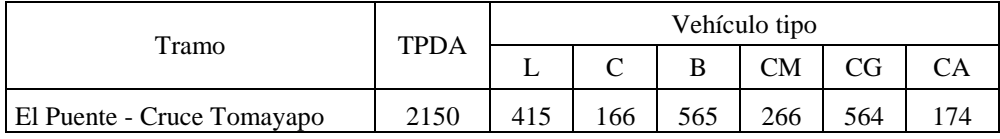

Fuente: elaboración propia.

Con los TPDA proyectados para el año 2018 multiplicados por las tasas de crecimiento obtenemos en ese orden la proyección de tráfico para el periodo de diseño de 20 años:

|      | <b>TPDA</b> | Vehículo tipo |              |     |           |      |     |
|------|-------------|---------------|--------------|-----|-----------|------|-----|
| Año  |             | L             | $\mathsf{C}$ | B   | <b>CM</b> | CG   | CA  |
| 2019 | 2223        | 431           | 173          | 578 | 276       | 585  | 180 |
| 2020 | 2297        | 447           | 180          | 591 | 286       | 607  | 186 |
| 2021 | 2375        | 464           | 187          | 605 | 297       | 629  | 193 |
| 2022 | 2455        | 482           | 194          | 619 | 308       | 652  | 200 |
| 2023 | 2538        | 500           | 202          | 633 | 320       | 676  | 207 |
| 2024 | 2623        | 519           | 210          | 647 | 332       | 701  | 214 |
| 2025 | 2712        | 539           | 218          | 662 | 344       | 727  | 222 |
| 2026 | 2804        | 559           | 227          | 677 | 357       | 754  | 230 |
| 2027 | 2898        | 580           | 236          | 692 | 370       | 782  | 238 |
| 2028 | 2996        | 602           | 245          | 708 | 384       | 811  | 246 |
| 2029 | 3098        | 625           | 255          | 724 | 398       | 841  | 255 |
| 2030 | 3203        | 649           | 265          | 740 | 413       | 872  | 264 |
| 2031 | 3311        | 674           | 275          | 757 | 428       | 904  | 273 |
| 2032 | 3423        | 699           | 286          | 774 | 444       | 937  | 283 |
| 2033 | 3538        | 725           | 297          | 792 | 460       | 971  | 293 |
| 2034 | 3656        | 752           | 308          | 810 | 477       | 1006 | 303 |
| 2035 | 3779        | 780           | 320          | 828 | 495       | 1043 | 313 |
| 2036 | 3906        | 809           | 332          | 847 | 513       | 1081 | 324 |
| 2037 | 4037        | 839           | 345          | 866 | 532       | 1120 | 335 |
| 2038 | 4175        | 871           | 358          | 886 | 552       | 1161 | 347 |

Cuadro N°5 Proyección tráfico para el periodo de vida útil

Fuente: elaboración propia.

# **Cálculo del número de ejes equivalentes**

Para determinar el número de ejes equivalentes, ESAL, acumulado durante la vida útil o periodo de diseño, para cada categoría de eje o vehículo, considerando el procedimiento mencionado anteriormente, usa la ecuación general:

$$
ESALi = 365(\text{Fd})(\text{F1})(\text{TPDA})(\text{LEFi})\frac{(1+ri)^t-1}{\text{ri}}
$$

Dónde:

 $ESAL<sub>i</sub>$  = Número de ejes equivalentes o carga acumulada de 18 kips (80 kN) para la categoría i de eje o vehículo;

Fd = Factor de distribución direccional; usualmente igual a 0.5, ya que el transporte en ambos sentidos es similar;

Fl = Factor de distribución por carril; varía según el número de carriles de la calzada en cada dirección. Existen tablas en las que se recomiendan valores a adoptarse.

Para un carril por cada sentido de tránsito (caso común en las carreteras de Bolivia):  $F_1 = 1$ . Para dos carriles por cada sentido:

 $F$ [ = 0.90 y, para tres carriles por cada sentido: F[= 0.75.

TPDAi = Tránsito Promedio Diario Anual, en el primer año, para el eje o vehículo de categoría i;

 $LEF_i$  = Factor de equivalencia de carga para la categoría de eje o vehículo i;

 $r_i$  = Tasa de crecimiento anual del vehículo de categoría i;

t = Periodo de diseño, expresado en número de años.

Y, el ESAL acumulado para todas las categorías de carga es:

$$
\text{ESAL} = \sum_{i=1}^{n} \text{ESALi}
$$

Donde n es el número de categorías o tipos de vehículos.

Con relación a la tasa de crecimiento anual, r, se consideran los siguientes aspectos:

- El volumen de tránsito no es constante durante el periodo de diseño o vida útil, por ello, es necesario determinar y aplicar la tasa o rapidez de crecimiento al calcular el número total de ESAL.
- Se pueden obtener tasas anuales de crecimiento en dependencias oficiales tales como oficinas regionales de planificación, institutos de estadística, direcciones viales, etc.

• También se aconseja determinar las tasas anuales de crecimiento por separado, para camiones y vehículos de pasajeros, porque pueden ser muy diferentes en algunos casos.

## **Factores de equivalencia**

El tránsito para diseño se estima mediante la conversión de las cargas actuantes a un número equivalente de pasadas de un eje tipo tomado como referencia el de 8,2 ton. para eje simple dual; donde W es la carga por eje expresada en las unidades indicadas:

| Tipo de eje          | Ecuación para el cálculo de LEF                                           |
|----------------------|---------------------------------------------------------------------------|
| Simple $(S)$         | LEF= $\left(\frac{W \text{ (carga del eje en toneladas)}}{8.2}\right)^4$  |
| Simple dual (SD)     | LEF= $\left(\frac{W \text{ (carga del eje en toneladas)}}{23.0}\right)^4$ |
| Tándem               | LEF= $\left(\frac{W \text{ (carga del eje en toneladas)}}{15}\right)^4$   |
| Triple o tridem (Tr) | LEF= $\left(\frac{W \text{ (carga del eje en toneladas)}}{27.2}\right)^4$ |

Cuadro N°6 Ecuaciones simplificadas para el cálculo de los LEF

Fuente: Servicio Nacional de Caminos.

# **Factores de equivalencia según la AASHTO**

Para el cálculo de diseño se adoptan los valores dados en las tablas AASHTO :

| Tipo de vehículo | LEF<br>Tablas<br><b>AASHTO</b> |
|------------------|--------------------------------|
| Livianos         | 0.0004                         |
| <b>Buses</b>     | 0.87                           |
| C. Medianos      | 1.27                           |
| C. Grandes       | 0.9                            |
| C. Articulados   | 3.85                           |

Cuadro N°7 Resumen de factores de equivalencia

Fuente: Servicio Nacional de Caminos.

Para el cálculo del Número de ejes equivalentes que solicitarán a la calzada durante la vida útil prevista (t=20 años) se adoptó un factor direccional igual a 0,5 (calzada de dos carriles).

Aplicando la ecuación (1), con  $r=2\%$  y  $t=20$  años, se tienen los resultados para las siguientes categorías de vehículos:

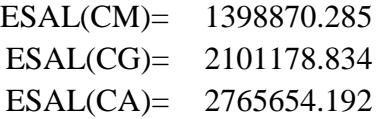

Al aplicar la ecuación (2) se obtiene el ESAL total:

**ESAL= 6265703.31**

## **3.3 Método de las diferencias finitas MDF**

Tal como se desarrolló anteriormente, el Método de las Diferencias Finitas consiste en la expresión numérica de la ecuación diferencial de la placa en flexión de Laplace, modificada por la acción del suelo mediante el parámetro k (módulo de reacción o módulo de Balasto del suelo).

En la citada ecuación diferencial, el dominio (área de la placa) en planta, se expresa en términos de sus dos dimensiones, es decir, en este método intervienen estas dimensiones, además de los otros parámetros como la carga (peso del vehículo), la rigidez de la placa, D, el espesor de la misma, h, el módulo de Poisson, μ, y las deflexiones (deformaciones) en los diferentes puntos del dominio.

En consecuencia, debido a que en los otros métodos (PCA y AASTHO) no son relevantes las dimensiones de la placa con fines de diseño, para fines comparativos, se adopta una placa cuadrada con las siguientes características geométricas en planta:

- Longitud en un sentido  $= a = 3$  m
- Longitud en sentido perpendicular  $= a = 3$  m
- $\Delta x = \Delta y = a/4 = \lambda$

Asimismo, se considera la carga del vehículo, q, distribuida en el área de contacto llantasuperficie del pavimento.

En síntesis, los datos para aplicar el Método de las Diferencias Finitas son:

- Carga/llanta =  $4500$  lb =  $2045$  kg.
- Área de contacto llanta-superficie del pavimento = 71 pulg<sup>2</sup> = 458.06 cm<sup>2</sup>
- R = módulo de reacción del suelo = 0.06515 kg/cm<sup>3</sup>, que puede ser magnificado hasta un 60% debido a la presencia de una base granular, es decir, k puede tomarse como  $0.10 \text{ kg/cm}^2$ .
- E = módulo elástico del hormigón = 26000 MPa = 260000 kg/cm<sup>2</sup>.
- Módulo de rotura del hormigón = 45 kg/cm<sup>2</sup>.
- $h = 15$  cm (inicialmente).
- $\mu = 0.15$

Debido a que, en proyectos de carreteras es común la realización de ensayos de CBR, se han hecho correlaciones entre este parámetro y el módulo k. Una de estas correlaciones se representa en la figura siguiente, que puede usarse para la determinación de k, conociendo el CBR.

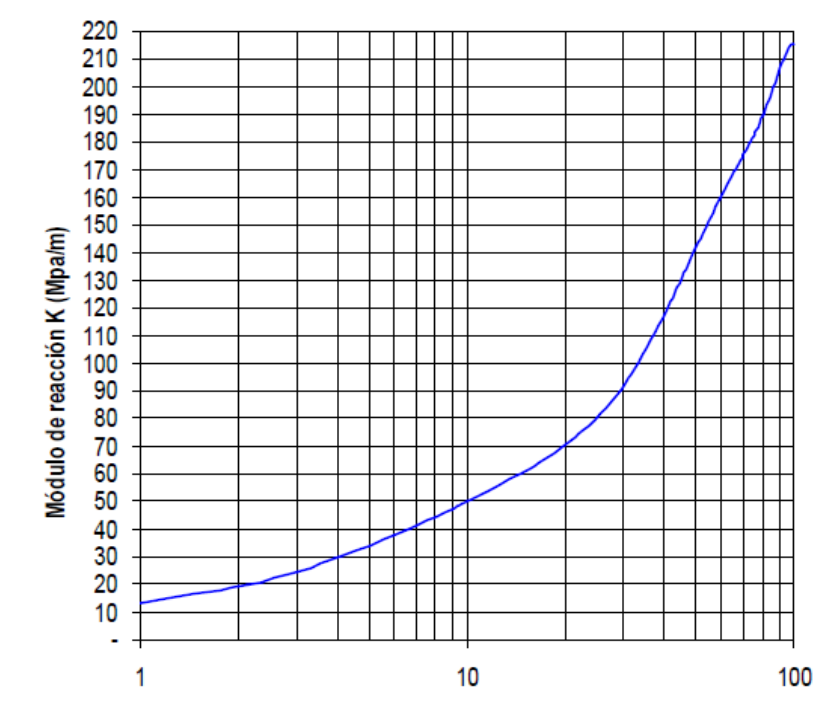

Figura 14 Valor soporte de california (C.B.R.)%

Fuente: Servicio Nacional de Caminos.

Entonces, aplicando el Método de las Diferencias Finitas a la placa, considerando la carga aplicada en el centro de la misma y resolviendo las ecuaciones así formuladas, se obtiene la siguiente solución para el momento de flexión en el centro de la placa (debajo de la carga aplicada):

$$
M_{ox} = M_{oy} = \frac{qa^2}{8d} (1 + \mu) [36Nk + (Nk)^2 + 96]
$$

Siendo:

$$
d = (Nk)^{3} + 64(Nk)^{2} + 832Nk + 1024
$$
  

$$
N = \frac{\lambda^{4}}{D}
$$

Con lo que, reemplazando valores se obtienen los momentos en centro de la placa, que son iguales en ambos sentidos, dada la simetría. Es decir:

$$
M_{ox} = M_{oy} = 3493.35
$$
 kg cm

De la teoría estructural, se tiene que:

$$
\sigma = \frac{6M}{h^2}
$$

Dónde:

 $M =$ Momento de flexión =  $M_{ox} = M_{oy}$ ;

h = Espesor de la losa (cm);

 $=$  Esfuerzo de flexión (kg/cm<sup>2</sup>).

Reemplazando los valores correspondientes, se tiene que:

$$
\sigma = 52.4 \text{ kg/cm}^2
$$

Valor ligeramente superior al módulo de rotura del hormigón (4.5 MPa = 45 kg/cm<sup>2</sup>), lo que significa que se debe aumentar el espesor de la losa.

Con h = 240 mm (24 cm), haciendo todos los cálculos de nuevo, se obtiene:

$$
\sigma = 41.82 \text{ kg/cm}^2
$$

Valor menor que el módulo de rotura. Consecuentemente, h = 240 mm es el espesor apropiado.

#### **3.4 Método AASHTO**

Para el diseño del pavimento rígido por el Método AASHTO, en lugar de usar la ecuación y las ayudas gráficas proporcionadas por AASHTO, se ha usado el programa "Ecuación AASHTO 93", desarrollado por el Ing. Luis Vásquez (Colombia), programa que permite el diseño, tanto de pavimentos rígidos, como flexibles.

Los datos de entrada al citado programa son:

Confiabilidad =  $R = 90%$  $S_0 = 0.3$ PSI inicial  $= 4.2$ PSI final  $= 2.5$  $R = 160.14$  libras/pulg<sup>3</sup>  $E = 3690315$  libras/pulg<sup>2</sup>  $M_r = 638.71$  libras/pulg<sup>2</sup>  $J = 3$  $C_d =1$ Número de ejes equivalentes = 7981439

Con esa información de entrada, se le pide al programa que calcule el espesor de la losa, cuyo resultado se expresa en pulgadas.

A continuación, se muestra los datos de entrada y el resultado del espesor del pavimento rígido (losa de hormigón), cuyo valor es: 9.5 pulgadas = 24 cm

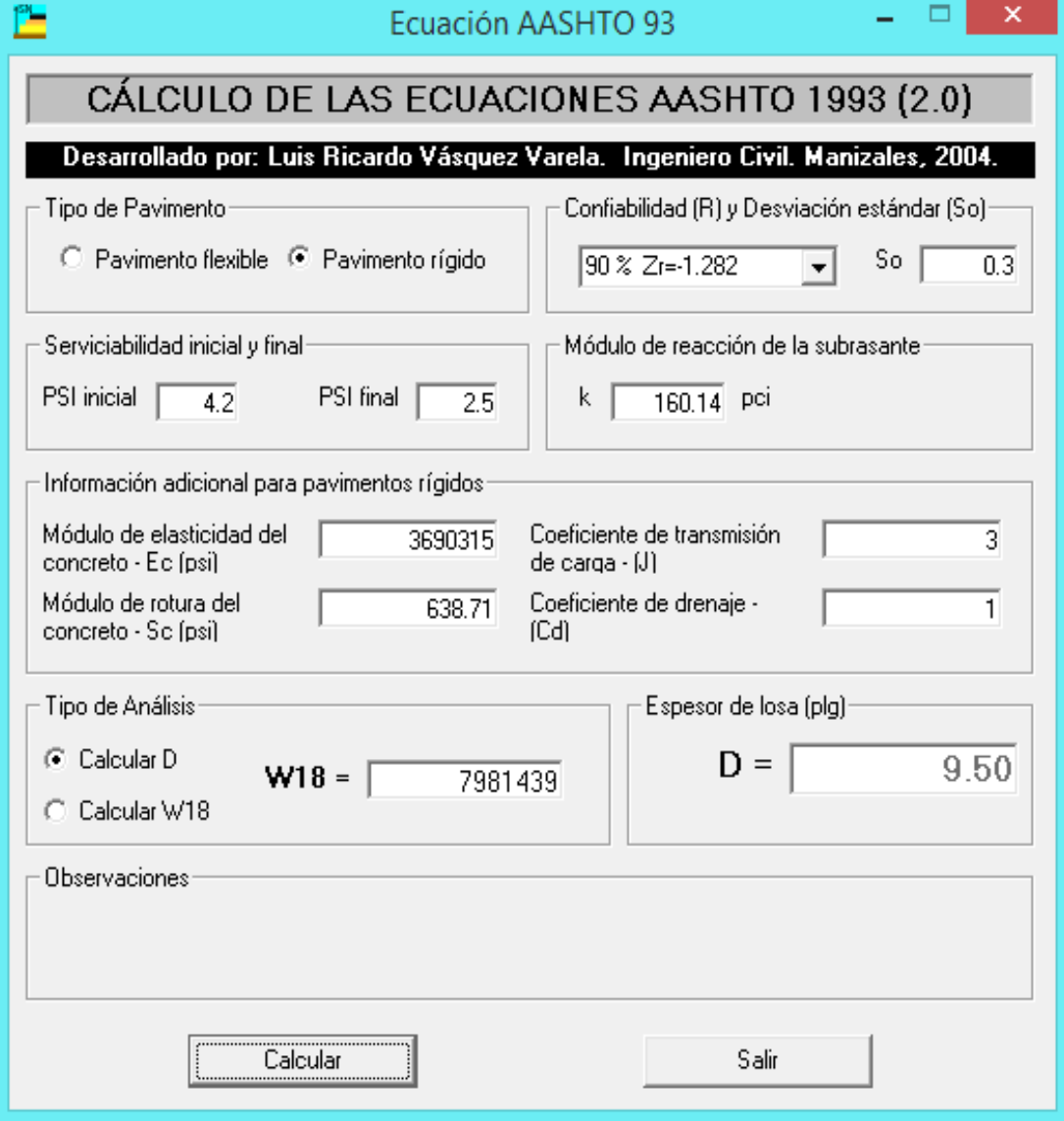

Figura 15 Entrada y resultados Programa "Ecuación AASHTO 93"

Fuente: Programa, ecuación AASHTO 93.

# **3.5 Método PCA**

Las bases fundamentales del Método PCA (Portland Cement Association) ya han sido descritas apropiadamente. En consecuencia, ahora se usará el programa BS-PCA, desarrollado en Colombia, para definir el diseño del pavimento rígido para las condiciones de nuestro tramo carretero.

La figura siguiente muestra tanto las entradas como las salidas, en el cálculo directo del Programa.

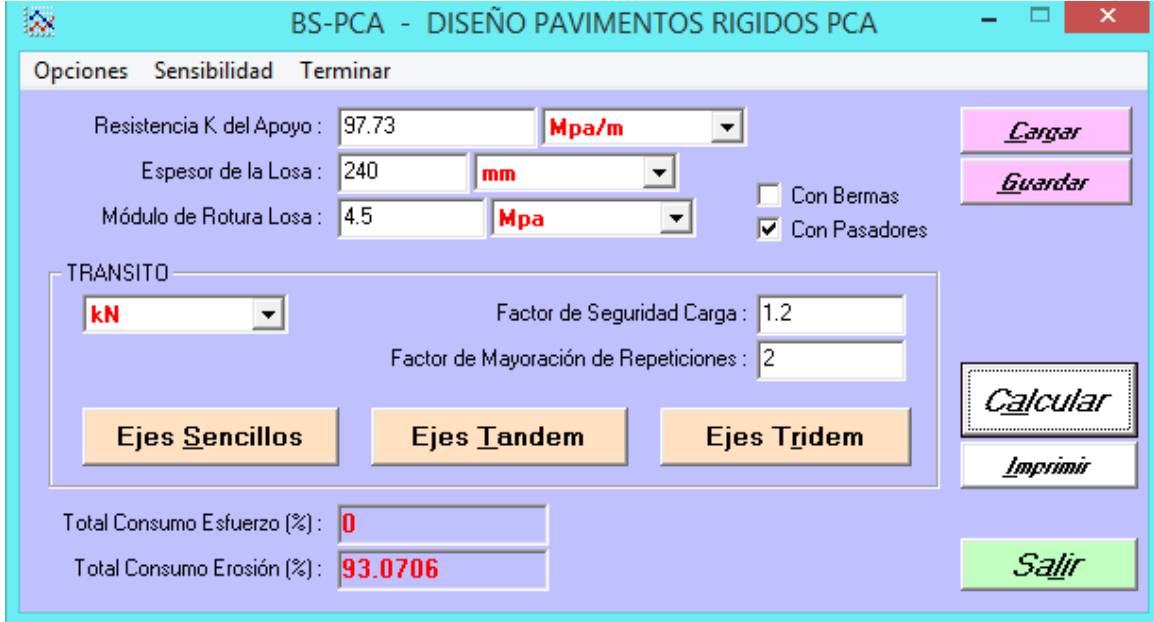

Figura 16 Entrada y salida de datos "Método PCA"

Fuente: Programa BS – PCA - diseño pavimentos rígidos PCA.

Se puede colegir que el espesor de losa de 240 mm es el apropiado ya que el consumo por erosión alcanza al 93% y por fatiga al 0%.

El Programa también permite hacer un análisis de sensibilidad, variando los diferentes parámetros de entrada, a criterio.

El análisis de sensibilidad, que arroja una serie de opciones de diseño, de las cuales se puede seleccionar la más apropiada, confirma que el espesor de losa de 240 mm es el más apropiado, considerando los valores de otros datos tomados en cuenta (ver anexo).

# **3.6 Costos según método**

Hormigón:

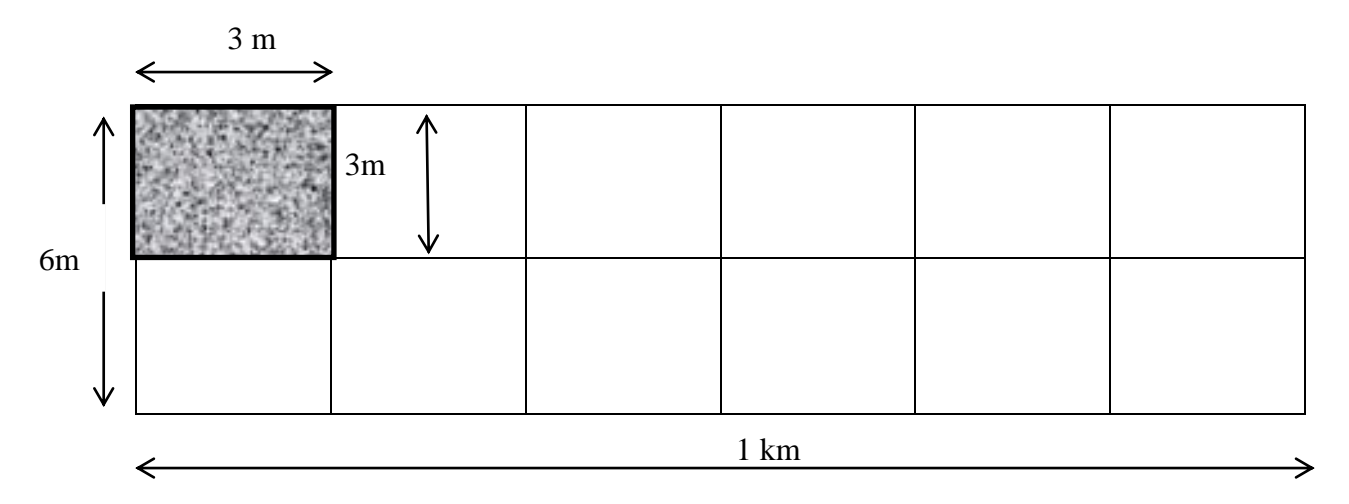

Área:  $3m*3m=9m^2$ 

Volumen de losa:  $9m^2*0.24m = 2.16 m^3$ 

N° de losas / km.: 1000m/3m=333\*2=666 losas/km

Volumen / km.: 666  $\frac{\log as}{km^*}$ 2.16 $\frac{m_3}{\log a}$ =1440 $\frac{m_3}{km}$ 

Precio unitario hormigón: 180 US\$/m<sup>3</sup>

PU/km: 180  $^{US\$}/_{m3}$  \*1440  $^{m3}/_{km}$ =259200  $^{US\$}/_{km}$ 

Para un espesor de: e= 240mm= 24 cm. Con módulo R=98 MPa/m

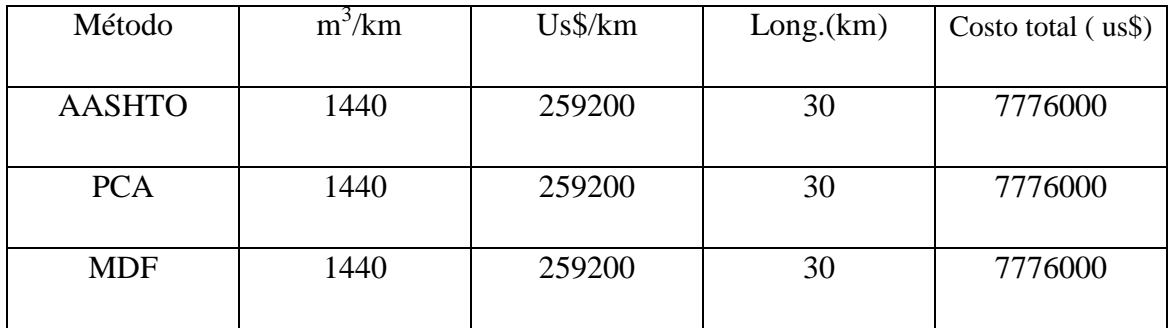

Para diferentes espesores: con módulo R=90 MPa/m

| Método        | $m^3/km$ | $Us$ \$/km | Long.(km) | Costo total (us\$) |
|---------------|----------|------------|-----------|--------------------|
|               |          |            |           |                    |
| MDF(23cm.)    | 1380     | 248400     | 30        | 7452000            |
|               |          |            |           |                    |
| <b>AASHTO</b> |          |            |           |                    |
| (24.2cm.)     | 1452     | 261360     | 30        | 7840800            |
|               |          |            |           |                    |
| PCA (25cm.)   | 1500     | 270000     | 30        | 8100000            |
|               |          |            |           |                    |

Para diferentes espesores: con módulo R=100 MPa/m

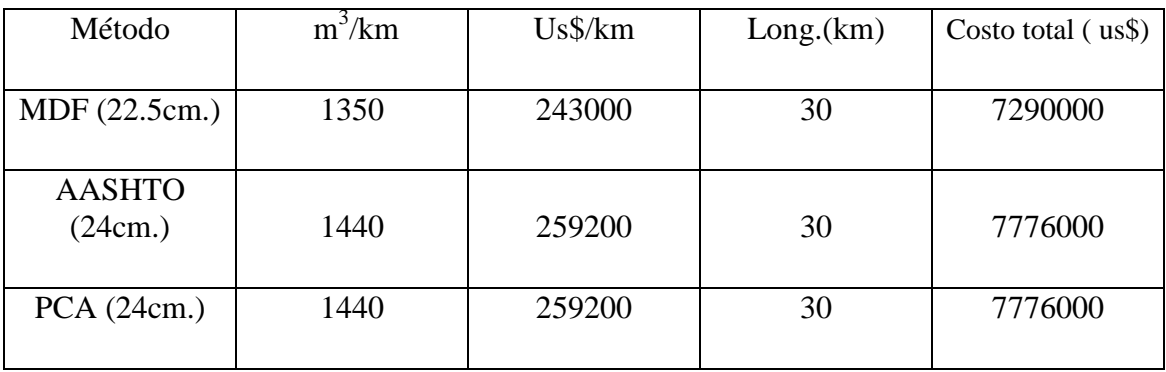

Subbase:

Área:  $0.2m.*$  6m. =  $1.2m^2$ 

Volumen de base por km.:  $1.2m^2 * 1000m = 1200m^3$ 

Precio unitario: 7.91 US\$/m<sup>3</sup>

PU/km: 7.91  $\frac{USS}{m3}$  \* 1200m<sup>3</sup> = 9492  $\frac{USS}{km}$ 

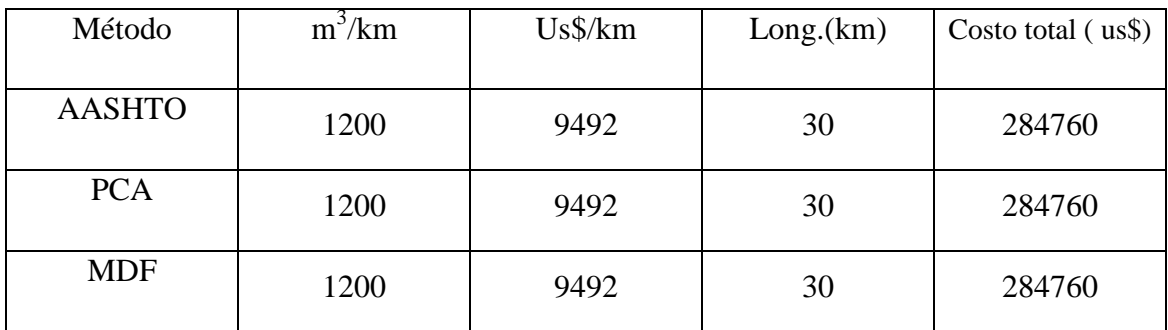

#### **3.7 Análisis comparativo técnico-económico**

En los tres métodos, hay tres parámetros de entrada que pueden considerarse iguales o similares, a saber: las condiciones del suelo de la subrasante y subbase, expresadas en términos de R, el tráfico y la resistencia mecánica del hormigón, expresada en términos del módulo de rotura ( $\sigma_{\text{adm}} = 45 \frac{\text{kg}}{\text{cm}^2} = 638.71 \text{ psi} = 4.5 \text{ MPa}$ ). Luego, se tienen otros datos de entrada que son diferentes y propios de cada método.

Por ello, los cálculos para iguales condiciones de entrada se presentan a continuación, considerando rangos de variación para los datos de entrada considerados iguales en los tres métodos. Estos cálculos, se reflejan en los cuadros 8, 9 y 10. Se ha variado R desde valores bajos (60 MPa/m) hasta valores altos, hasta 100 MPa/m, con incrementos de 10 MP/m, lo cual ha permitido obtener diferentes espesores con cada uno de los tres métodos con fines de comparación.

# Cuadro N°8 Varios diseños (distintos espesores) Método de las diferencias finitas (MDF)

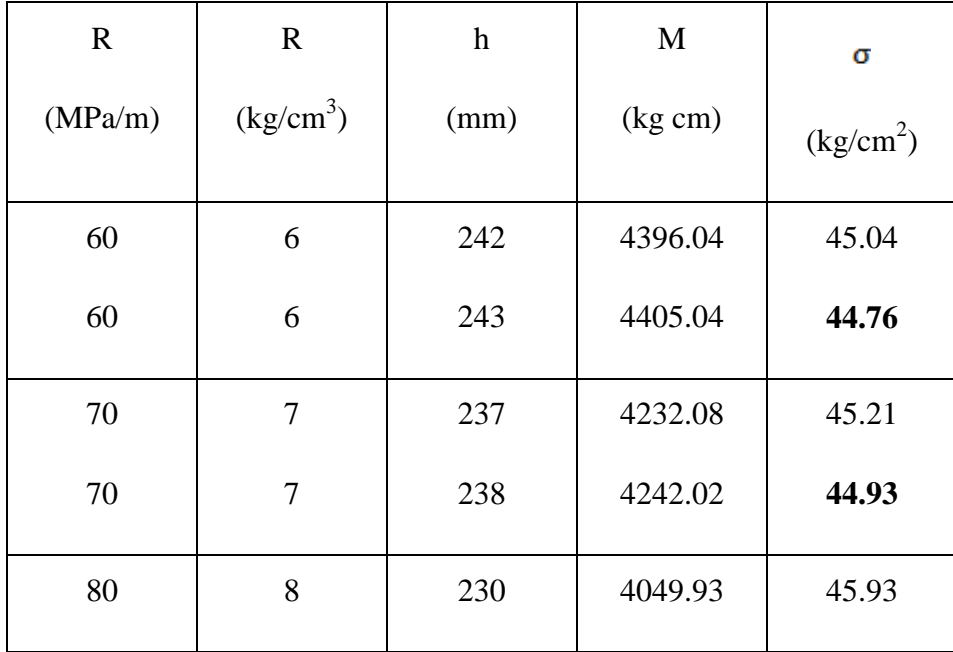

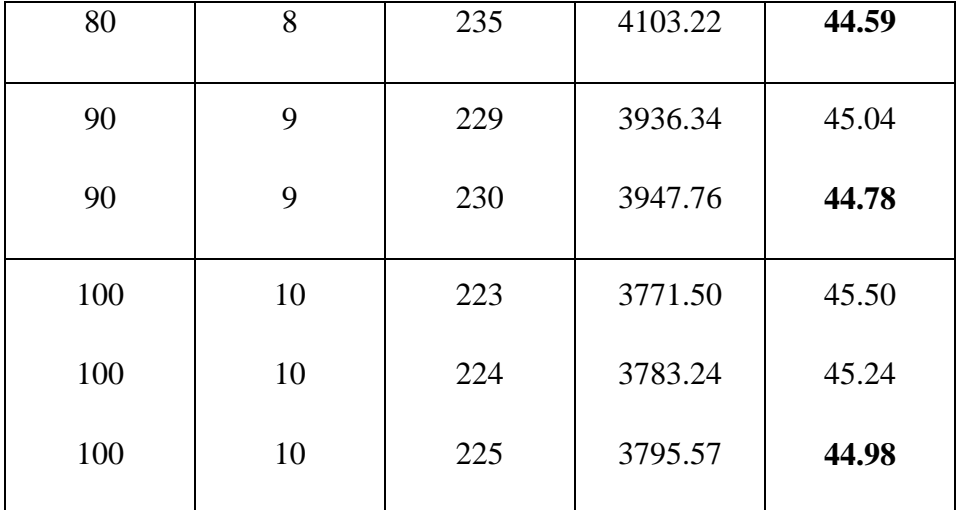

 $(\sigma_{\text{adm}} = 45 \frac{\text{kg}}{\text{cm}^2} = 638.71 \text{ psi} = 4.5 \text{ MPa})$ 

# Cuadro N°9 Varios diseños (distintos espesores) Método de la AASHTO

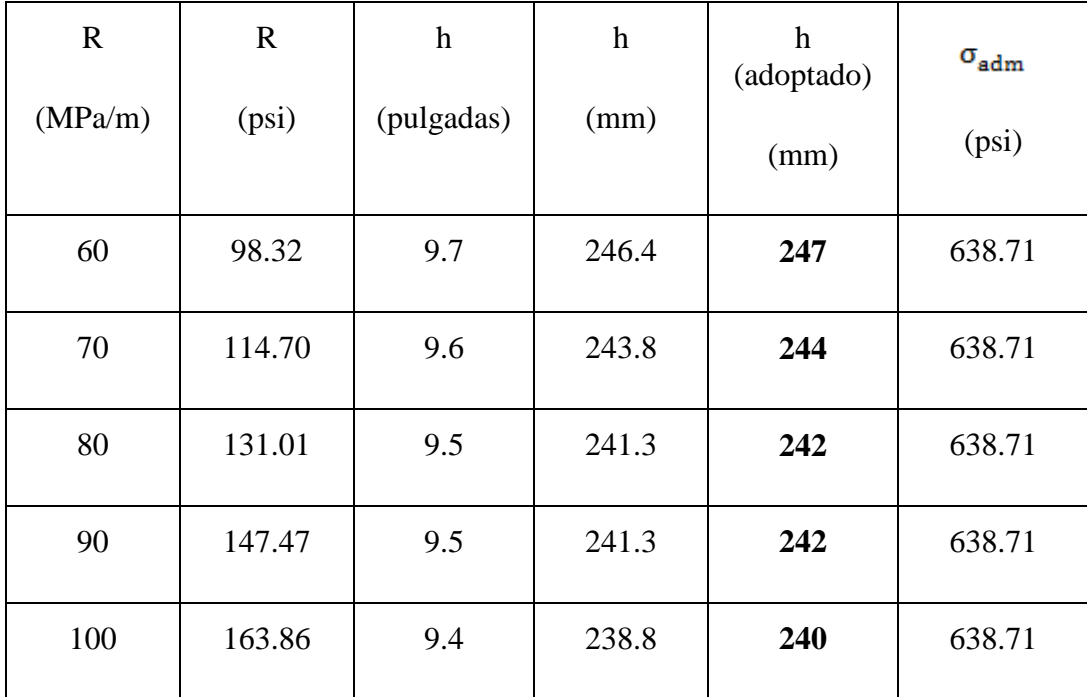

$$
(\sigma_{\text{adm}} = 45 \frac{\text{kg}}{\text{cm}^2} = 638.71 \text{ psi} = 4.5 \text{ MPa})
$$

# Cuadro $\mathrm{N}^\circ 10$ Varios diseños (distintos espesores)

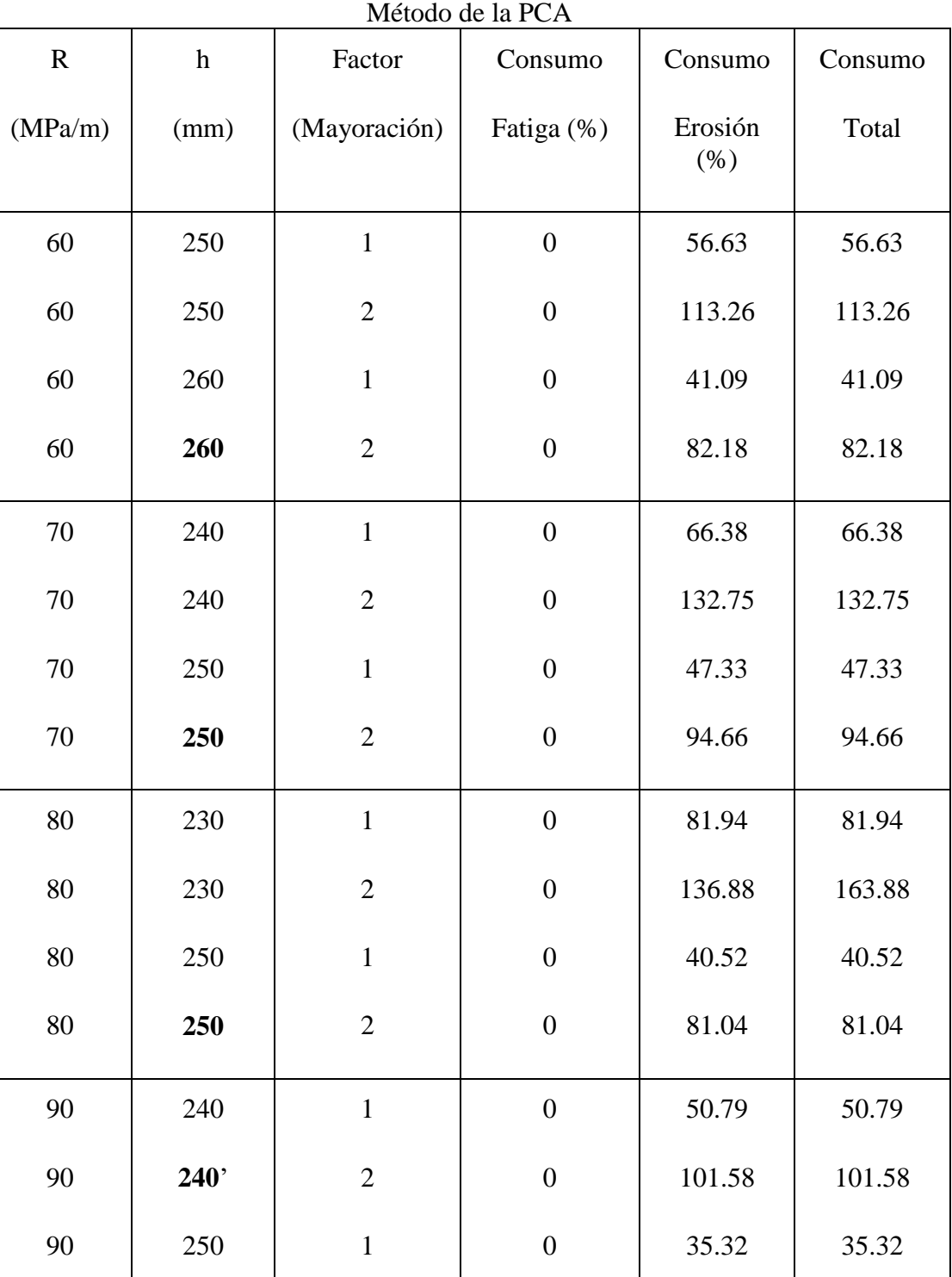

90

**250**

2

0

70.64

70.64

66

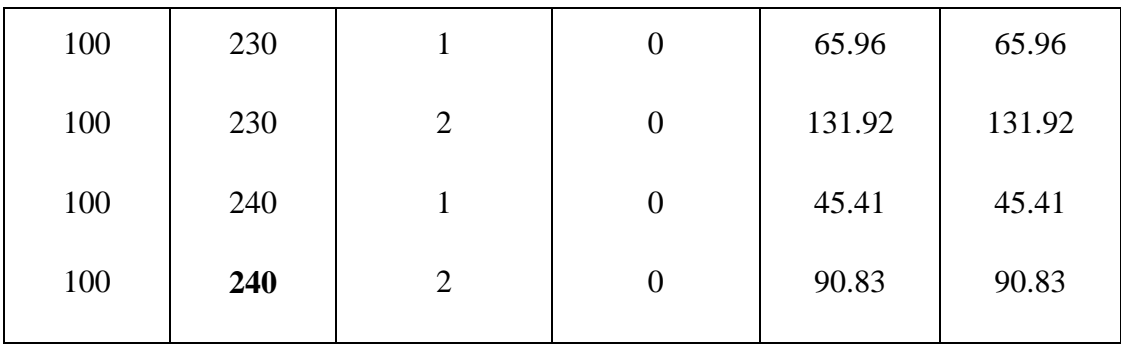

$$
(\sigma_{\text{adm}} = 45 \frac{\text{kg}}{\text{cm}^2} = 638.71 \text{ psi} = 4.5 \text{ MPa})
$$

Para una mayor objetividad, en el cuadro 11 se presenta un resumen de los cuadros 8, 9 y 10, que refleja, de manera sintética los resultados de los espesores obtenidos por cada uno de los tres métodos para condiciones iguales con respecto a los datos de entrada.

# Cuadro N°11

Resumen de los tres métodos

| (Espesores h en mm.) |            |               |            |  |  |
|----------------------|------------|---------------|------------|--|--|
| $\mathbf R$          | <b>MDF</b> | <b>AASHTO</b> | <b>PCA</b> |  |  |
| (MPa/m)              | (M1)       | (M2)          | (M3)       |  |  |
| 60                   | 243        | 247           | 260        |  |  |
| 70                   | 238        | 244           | 250        |  |  |
| 80                   | 235        | 242           | 250        |  |  |
| 90                   | 230        | 242           | 250        |  |  |
| 100                  | 225        | 240           | 240        |  |  |

Consecuentemente, ahora es posible la comparación en los siguientes términos:

 Al comparar el Método de las Diferencias Finitas (M1) con el Método AASHTO (M2), se tiene que, con el primero se obtienen menores espesores en todos los casos.

- Cuando se compara el Método de las Diferencias Finitas con el Método PCA, se colige que sucede lo mismo que en el caso anterior, es decir, el M1 arroja valores menores de espesores que PCA (M3).
- Al comparar M2 y M3, se tiene que con M2 se obtienen espesores menores que con M3.

El cuadro que sigue, refleja las variables más influyentes en el diseño, usados por cada uno de los métodos, así como en resultado del espesor estructural del pavimento rígido o losa de hormigón.

| Variable                          | <b>MDF</b>     | <b>AASHTO</b>  | <b>PCA</b>     |
|-----------------------------------|----------------|----------------|----------------|
| Dimensiones (planta)              | Si             | N <sub>o</sub> | No             |
| q (Carga/llanta)                  | Si             | N <sub>o</sub> | N <sub>o</sub> |
| K (Módulo de reacción)            | Si             | Si             | Si             |
| E (Módulo de<br>elasticidad)      | Si             | Si             | N <sub>o</sub> |
| M (Momento de flexión)            | Si             | N <sub>o</sub> | Si             |
| $M_r$ (Módulo de rotura)          | Si             | Si             | Si             |
| μ (Módulo Poisson)                | Si             | N <sub>o</sub> | N <sub>o</sub> |
| $R$ (Confiabilidad)               | N <sub>o</sub> | Si             | N <sub>o</sub> |
| $So$ (Desviación típica)          | N <sub>0</sub> | Si             | N <sub>o</sub> |
| $\Delta$ PSI                      | N <sub>o</sub> | Si             | Si             |
| J (Coef. transmisión de<br>carga) | N <sub>o</sub> | Si             | Si             |
| $C_d$ (Coef. de drenaje)          | N <sub>o</sub> | Si             | N <sub>o</sub> |
| <b>Bermas</b>                     | N <sub>o</sub> | N <sub>o</sub> | Si             |
| Ejes equivalentes                 | No             | Si             | Si             |
| Consumo erosión                   | No             | No             | Si             |
| Consumo esfuerzo                  | N <sub>o</sub> | No             | Si             |
| Espesor                           | Si             | Si             | Si             |

Tabla 14 Análisis comparativo de variables

Fuente: Elaboración propia.

De la observación y el análisis de este cuadro y al comparar técnicamente los tres métodos usados, se puede establecer lo siguiente:

- Hay algunas variables comunes a los tres métodos, especialmente aquellas relacionadas con las propiedades mecánicas del hormigón (E y  $M_r$ ).
- El Método de las Diferencias Finitas, es un método que permite calcular teóricamente el momento de flexión para la determinación (o verificación) del espesor de la losa. Es un método que no goza de respaldo empírico excepto en las propiedades mecánicas del hormigón.
- Tanto el Método AASHTO como el Método PCA, tienen un fuerte respaldo empírico, quizá esa sea la razón por la que sean los más utilizados en la práctica. En todo caso, eso no los hace mejores ni peores que el Método de las Diferencias Finitas, ya que, ambas cuestiones (respaldo teórico y empírico) son importantes en los diseños de ingeniería.
- Entre los tres métodos existe una diferencia en la inclusión de algunas variables consideradas en el diseño, aspecto que es presentado en el cuadro que antecede.

Respecto a la comparación económica entre los tres métodos usados en el diseño del pavimento rígido, se puede colegir:

- Se demuestra que el Método de las Diferencias Finitas (un método con sustento teórico y numérico) arroja espesores menores que los otros dos métodos, en todos los casos, es decir, tanto para valores menores como para valores mayores.
- Por lo tanto, se concluye que el Método de las Diferencias Finitas es relativamente más económico que los otros dos. Sin embargo, este método adquiere más precisión cuando el tamaño de la retícula (propia del método) es cada vez más pequeño.
- Sin embargo, es fácil advertir que, el Método PCA es más versátil desde el punto de vista económico al ser el único que toma en cuenta el consumo por erosión y por esfuerzo, aspectos que podrían influir en la consideración de alternativas, espesores diferentes y consecuentemente en el costo.

#### **3.7.1 Correlaciones basadas en los espesores**

A continuación, se presentan las siguientes correlaciones de espesores entre los diferentes métodos:

- $h(M1) h(M2)$ , es decir, espesores (h): MDF AASHTO;
- h(M1) h(M3), es decir, espesores (h): MDF PCA;
- $h(M2) h(M3)$ , es decir, espesores (h): AASHTO PCA

Para cada correlación, se presenta los gráficos de los modelos de regresión correspondientes (figuras 12, 13 y 14), las ecuaciones de regresión y sus coeficientes de correlación.

**244** Ō **240 236**  $\circ$ **232 h (M1)**  $\circ$ **228 224 220 240 242 244 246 248 h (M2)**  $h(M1) =$ 341854  $h(M2)$ 

Figura 17 Correlación de espesores h (M1) – h (M2)

 $r = -0.952$ 

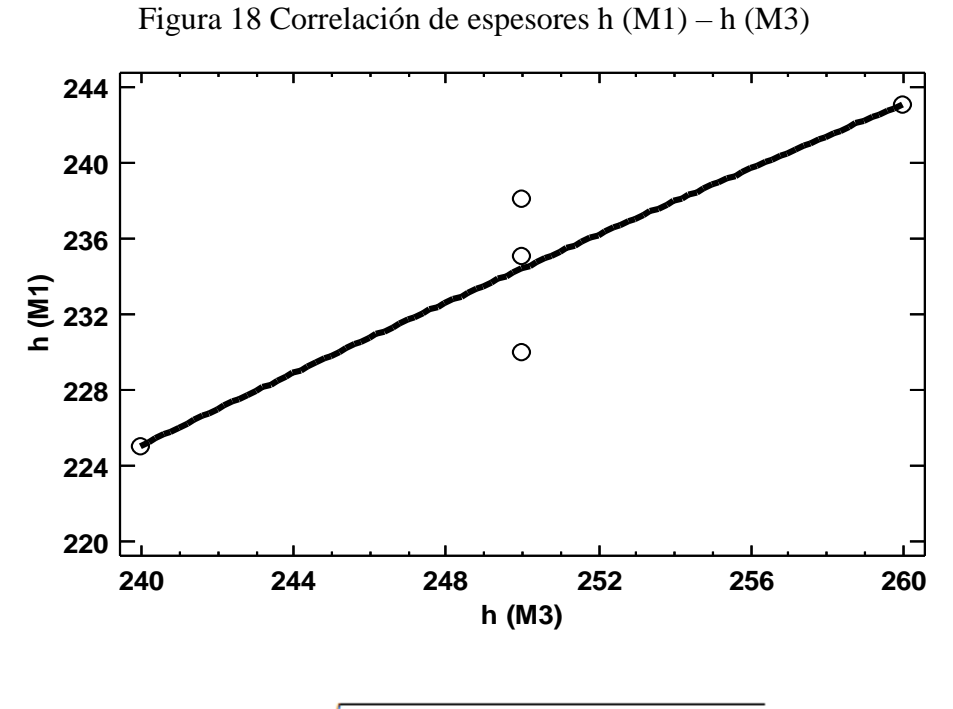

 $h(M1) = \sqrt{-526180 + 105244ln(h(M3))}$ 

 $r = 0.912$ 

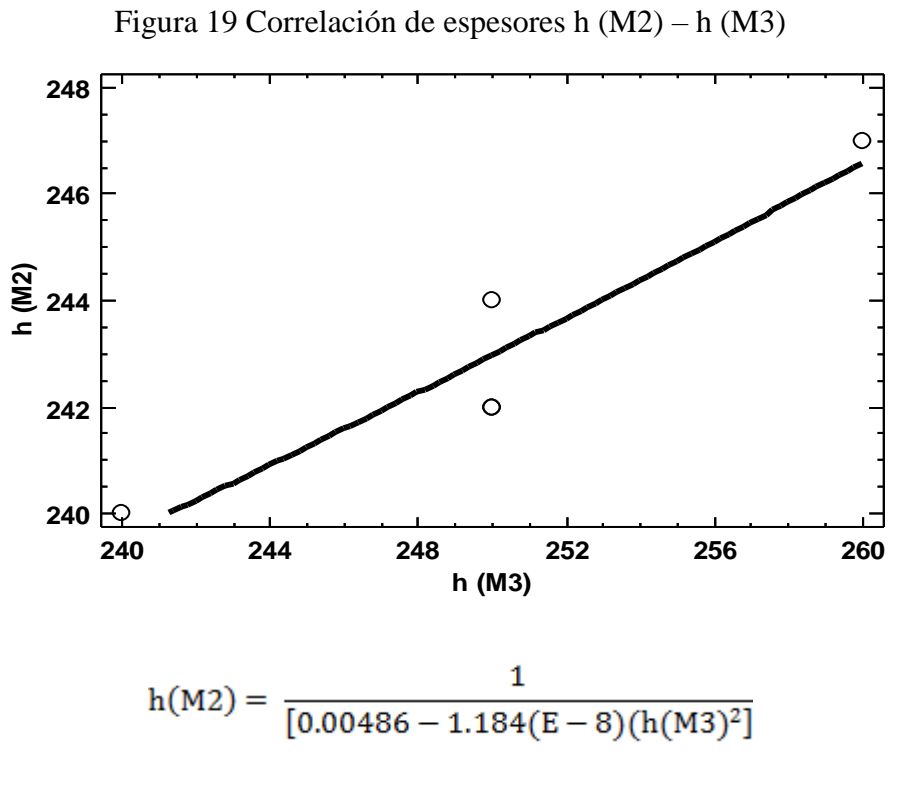

 $r = 0.939$ 

Los valores de los coeficientes de correlación obtenidos, en los tres casos, permiten colegir algunas cuestiones, a saber:

- La mejor correlación o "modelo más idóneo" se produce entre los espesores calculados con M1 y M2 ( $r = -0.952$ ).
- En segundo lugar, se tiene la correlación entre espesores calculados con M2 y M3 (r  $= 0.939$ ).
- Finalmente, está (en tercer lugar) la correlación entre espesores calculados con M1 y  $M3$  (r = 0.912).

Algunas cuestiones sobre la relevancia de la comparación, en base a los resultados obtenidos usando los tres métodos:

- Se ha comprobado que el método que arroja menores espesores es el Método de las Diferencias Finitas, aunque, este es el más teórico de todos y para su precisión depende principalmente del tamaño de la retícula propia del método.
- Lo expresado en el párrafo precedente, no quiere decir que el MDF sea el más aconsejable, debido, precisamente, a esa característica.
- Por otra parte, los diferentes espesores calculados por los otros dos métodos (AASHTO y PCA) indican una mejor aproximación, especialmente para los valores más altos de h.
- En tanto que, entre el MDF y los otros dos métodos hay más diferencia, reflejada, también en los valores más altos de los espesores.
- Finalmente, las correlaciones efectuadas, desde mi percepción, podrían servir para: a) establecer el grado de aproximación entre un método y el otro correlacionado, b) calcular espesores por un método, conociendo los espesores del otro (correlacionado).
# **3.8 Resultados**

Costo de hormigón:

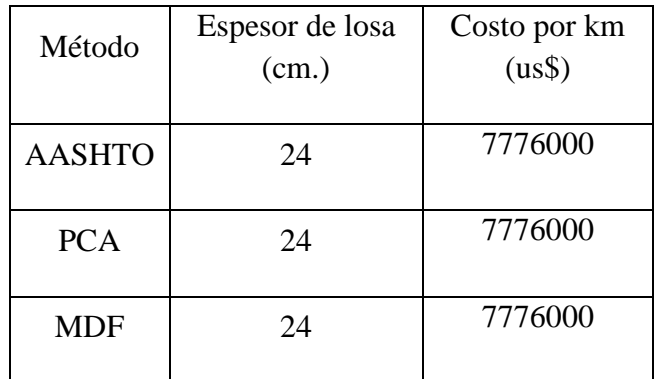

Para un módulo R de 98 MPa/m

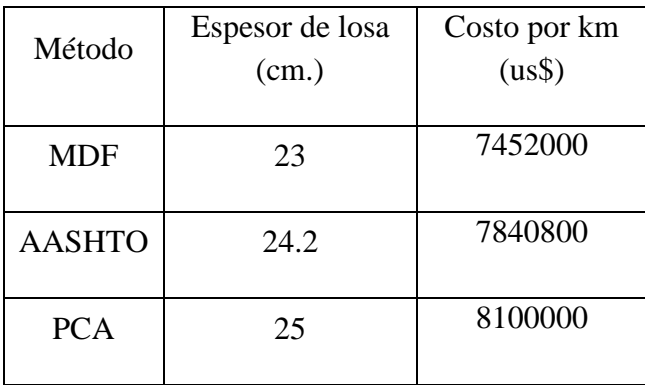

Para un módulo R de 90 MPa/m

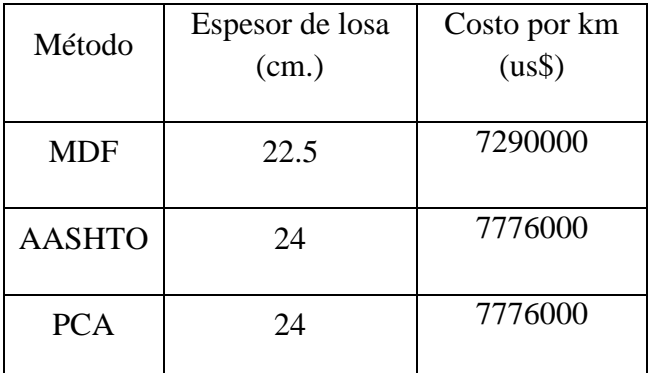

Para un módulo R de 100 MPa/m

Costo de subbase:

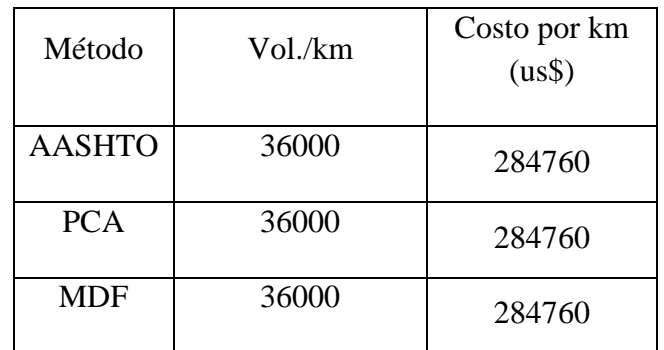

Costo total:

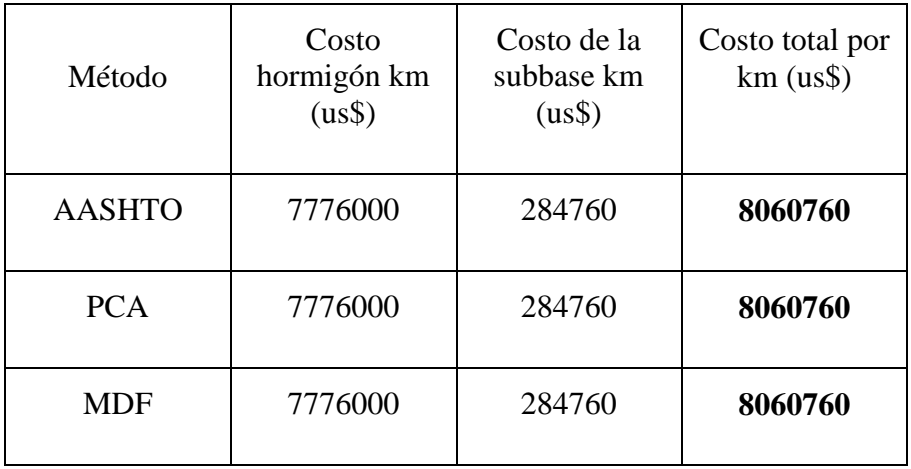

Para un módulo R de 98 MPa/m

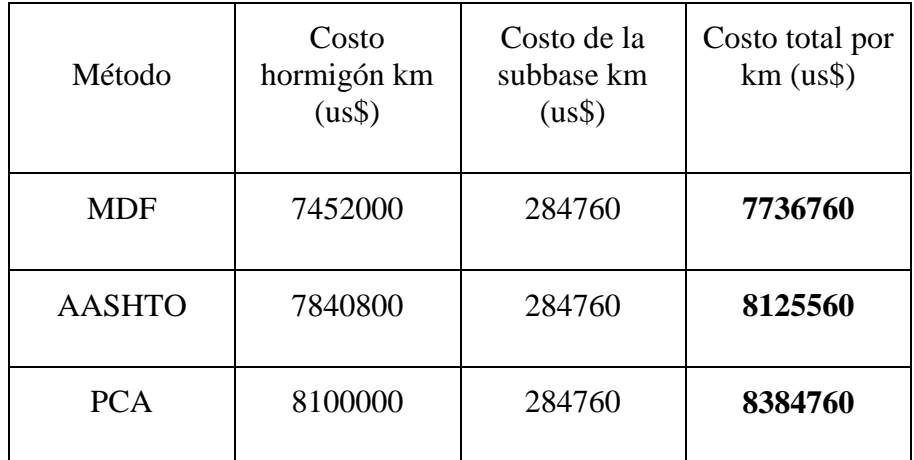

Para un módulo R de 90 MPa/m

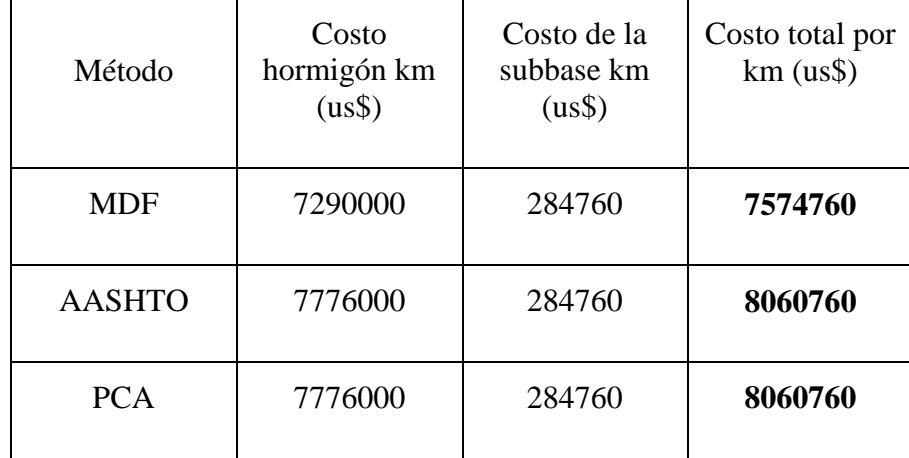

Para un módulo R de 100 MPa/m

# **CAPÍTULO IV**

## **CONCLUSIONES Y RECOMENDACIONES**

### **4.1 Conclusiones y recomendaciones**

### **4.1.1 Conclusiones**

- Se ha comprobado que el método que arroja menores espesores es el Método de las Diferencias Finitas, aunque, este es el más teórico de todos y para su precisión depende principalmente del tamaño de la retícula propia del método.
- Lo expresado en el párrafo precedente, no quiere decir que el MDF sea el más aconsejable, debido, precisamente, a esa característica.
- Por otra parte, los diferentes espesores calculados por los otros dos métodos (AASHTO y PCA) indican una mejor aproximación, especialmente para los valores más altos de h.
- En tanto que, entre el MDF y los otros dos métodos hay más diferencia, reflejada, también en los valores más altos de los espesores.
- Por lo tanto, se concluye que el Método de las Diferencias Finitas es relativamente más económico que los otros dos. Sin embargo, este método adquiere más precisión cuando el tamaño de la retícula (propia del método) es cada vez más pequeño.
- De los resultados obtenidos se observa que las tres metodologías contemplan estructuras de pavimento similares, esto se debe a que el criterio de falla por el método de la AASHTO está asociado a un índice de servicio final y a la Confiabilidad del Diseño, lo cual se ve reflejado en un mayor factor de seguridad a medida que se aumenta el factor de confiabilidad; mientras que la metodología de la PCA lo asocia a la vida útil de la losa, este llega a su final cuando se presenta la ruptura de la placa de concreto ya sea por fatiga o erosión (100% o más). En tanto que, el Método de las Diferencias Finitas, podría decirse que carece de argumentos empíricos.
- Todas las metodologías tienen criterios o parámetros de diseños, que no los tienen en cuenta el otro método de diseño, la finalidad de diseño es plantear estructuras seguras, confiables y económicas que permitan garantizar la serviciabilidad de la vía

a su periodo de diseño. Es necesario precisar que las tres metodologías poseen criterios y parámetros válidos para el diseño, pero hay que tener en cuenta que la metodología de la PCA no tiene en cuenta criterios importantes como son la serviciabilidad de la vía y el coeficiente de drenaje, los cuales generan un impacto significativo en el espesor del pavimento a diseñar y que deben ser tenidos en cuenta en la elaboración de cualquier diseño de pavimento.

 La elección de alguno de los tres métodos, como preferente para el diseño, obedece, por una parte, a preferencias personales y, por otra, a la disponibilidad de la información requerida en cada uno de ellos.

#### **4.1.2 Recomendaciones**

- Considerando los resultados obtenidos, se recomienda diseñar un pavimento rígido usando varios métodos y realizar un análisis comparativo, mismo que, considerando cuestiones técnicas y económicas, conduzcan a adoptar el diseño más apropiado.
- Aunque no es parte de este trabajo, en el diseño óptimo, siempre será importante recomendar la consideración de aspectos adicionales tales como los relacionados con la práctica de la construcción de pavimentos rígidos.
- El uso de determinado método en el diseño de pavimento rígido no garantiza por si solo un buen resultado, mucho depende de los valores de los parámetros de entrada, estos son los que garantizan un buen resultado del diseño por eso es recomendable darle la mayor importancia al obtener estos valores.
- No es conveniente ahorrar en los espesores porque uno o dos centímetros demás pueden suponer un gran incremento en su durabilidad, una ligera disminución de espesor suele traducirse en un sensible acortamiento de su vida útil por estas razones durante la construcción debe vigilarse que se respete los espesores de diseño.